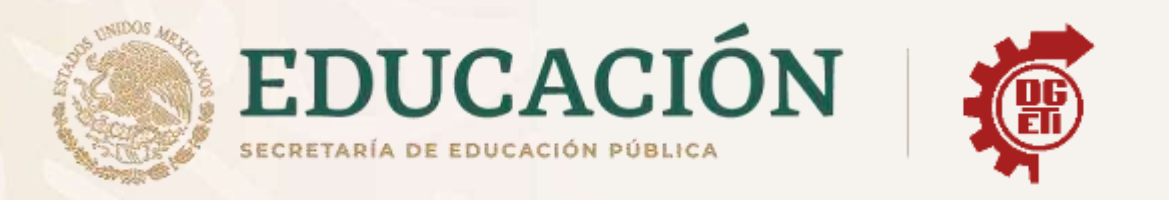

## Dirección General de Educación Tecnológica **Industrial y de Servicios**

## Dirección Académica e Innovación Educativa

Subdirección de Innovación Académica

Departamento de Planes, Programas y Superación Académica

**Cuadernillo de Aprendizajes Esenciales** 

Administración de Recursos Humanos

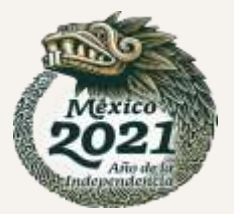

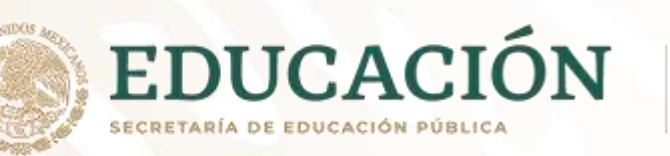

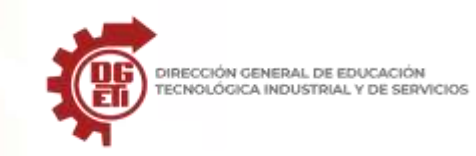

**Subsecretaría de Educación Media Superior Dirección General de Educación Tecnológica Industrial y de Servicios**

**Dirección Académica e Innovación Educativa Subdirección de Innovación Académica**

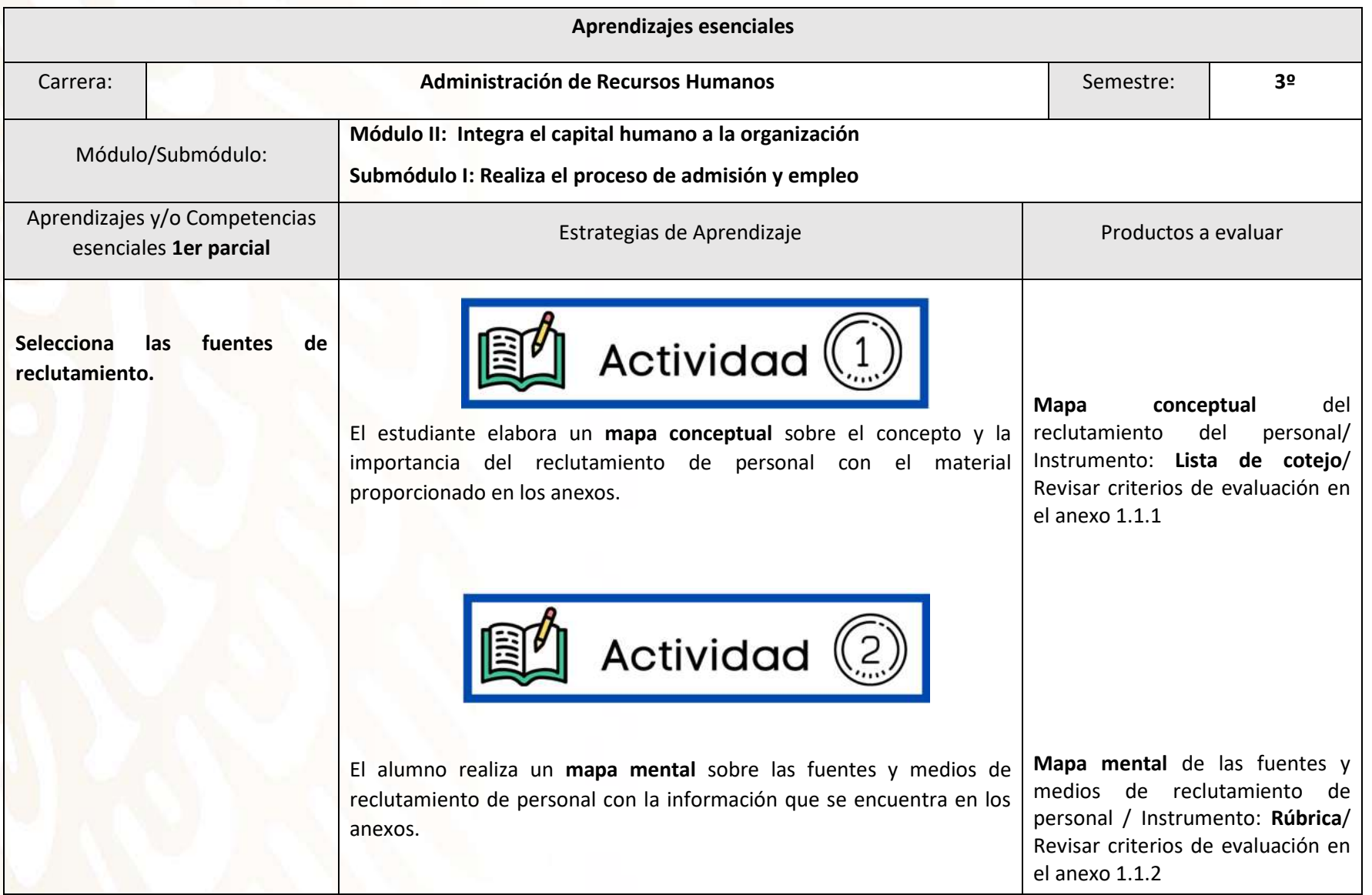

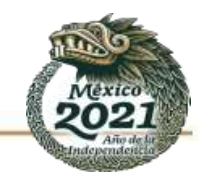

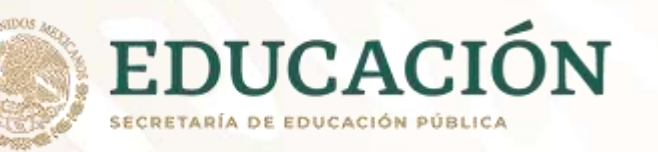

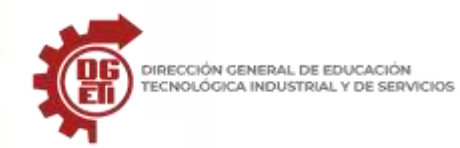

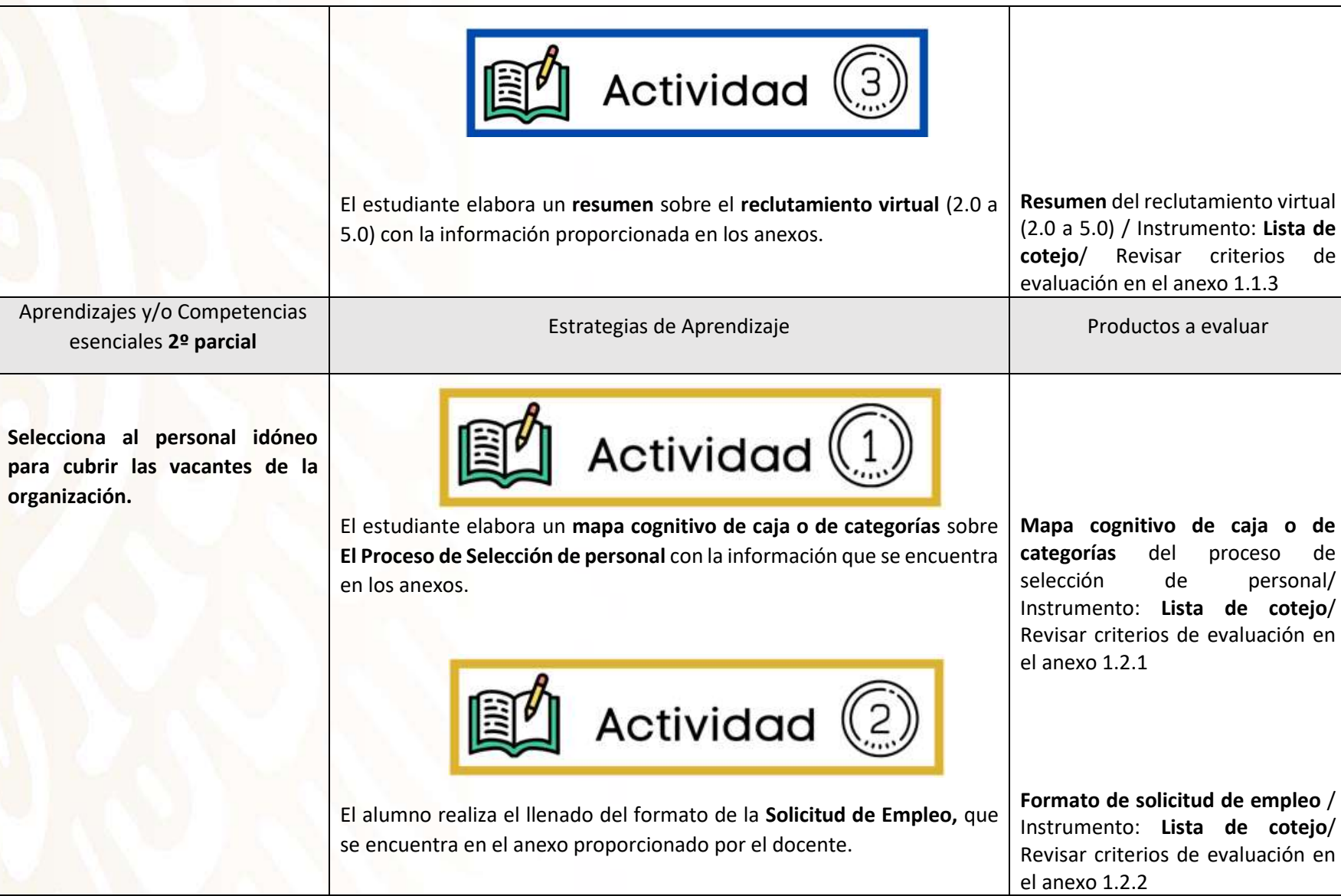

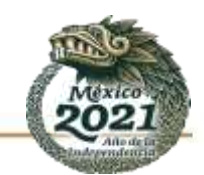

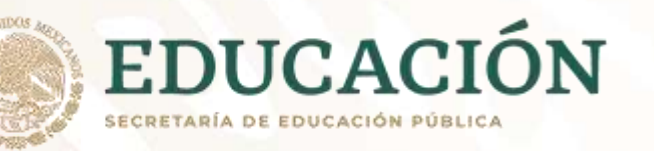

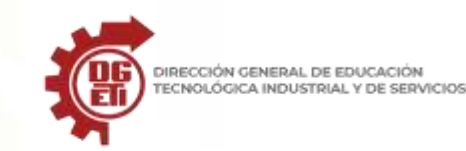

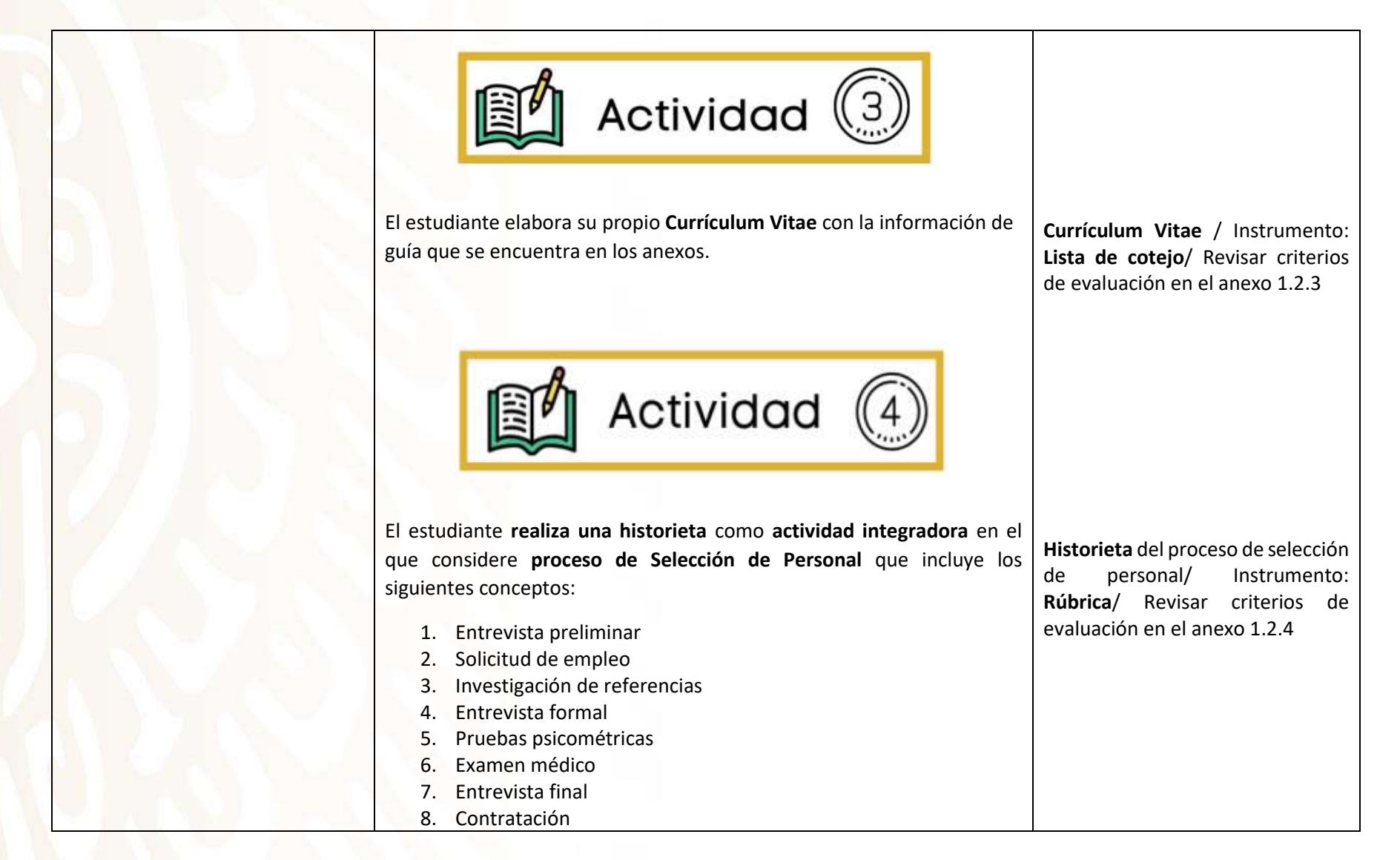

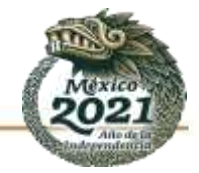

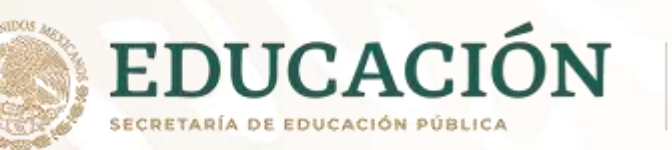

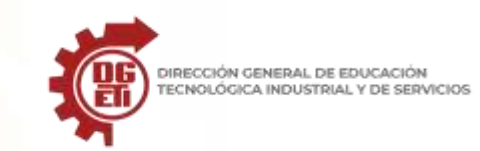

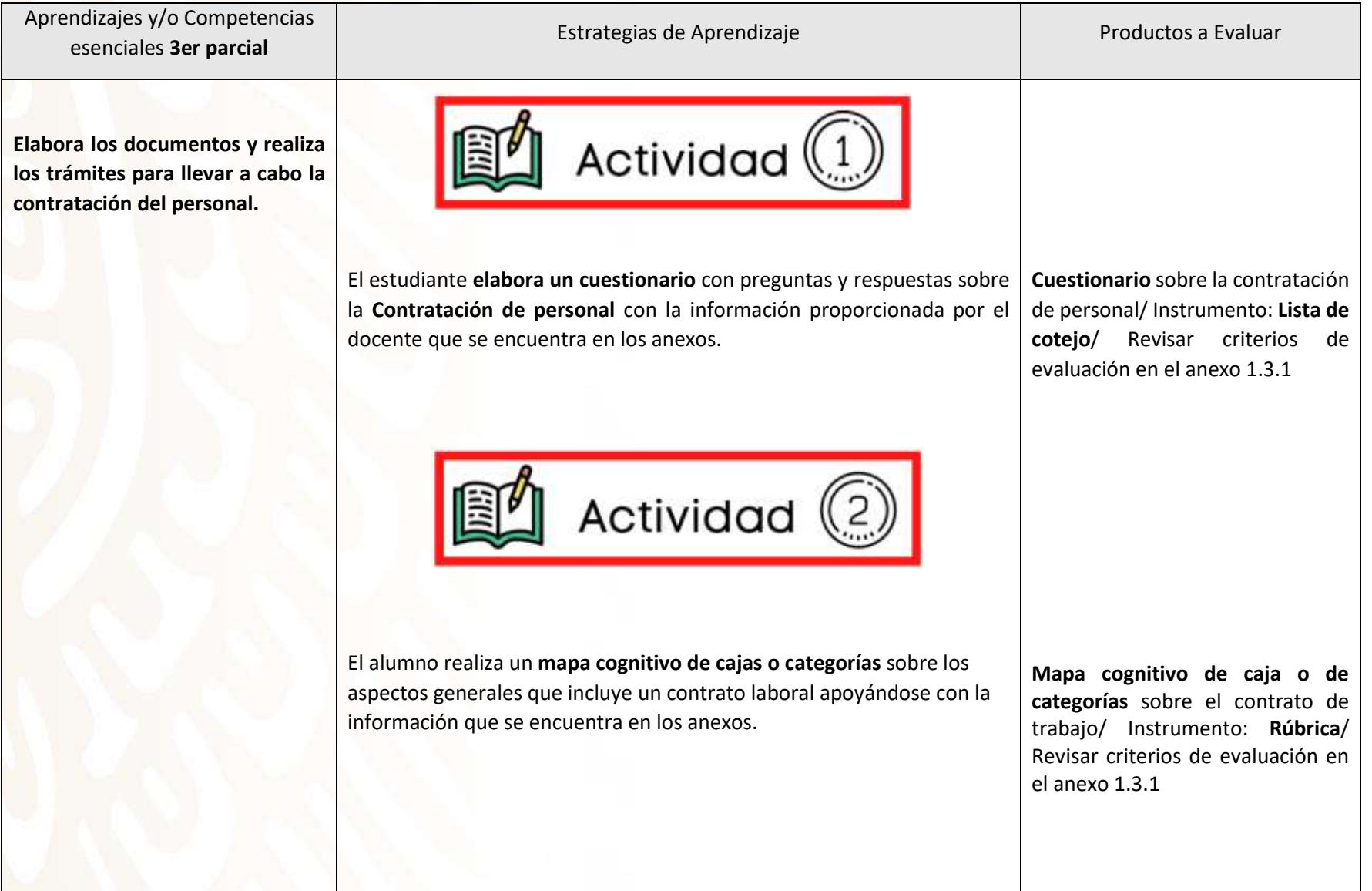

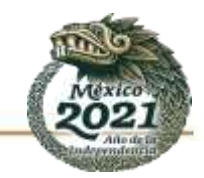

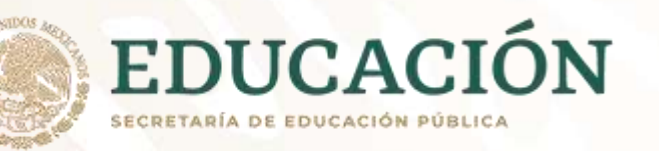

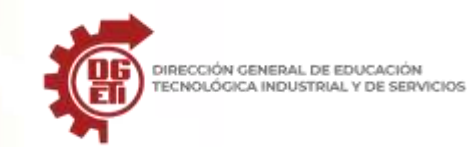

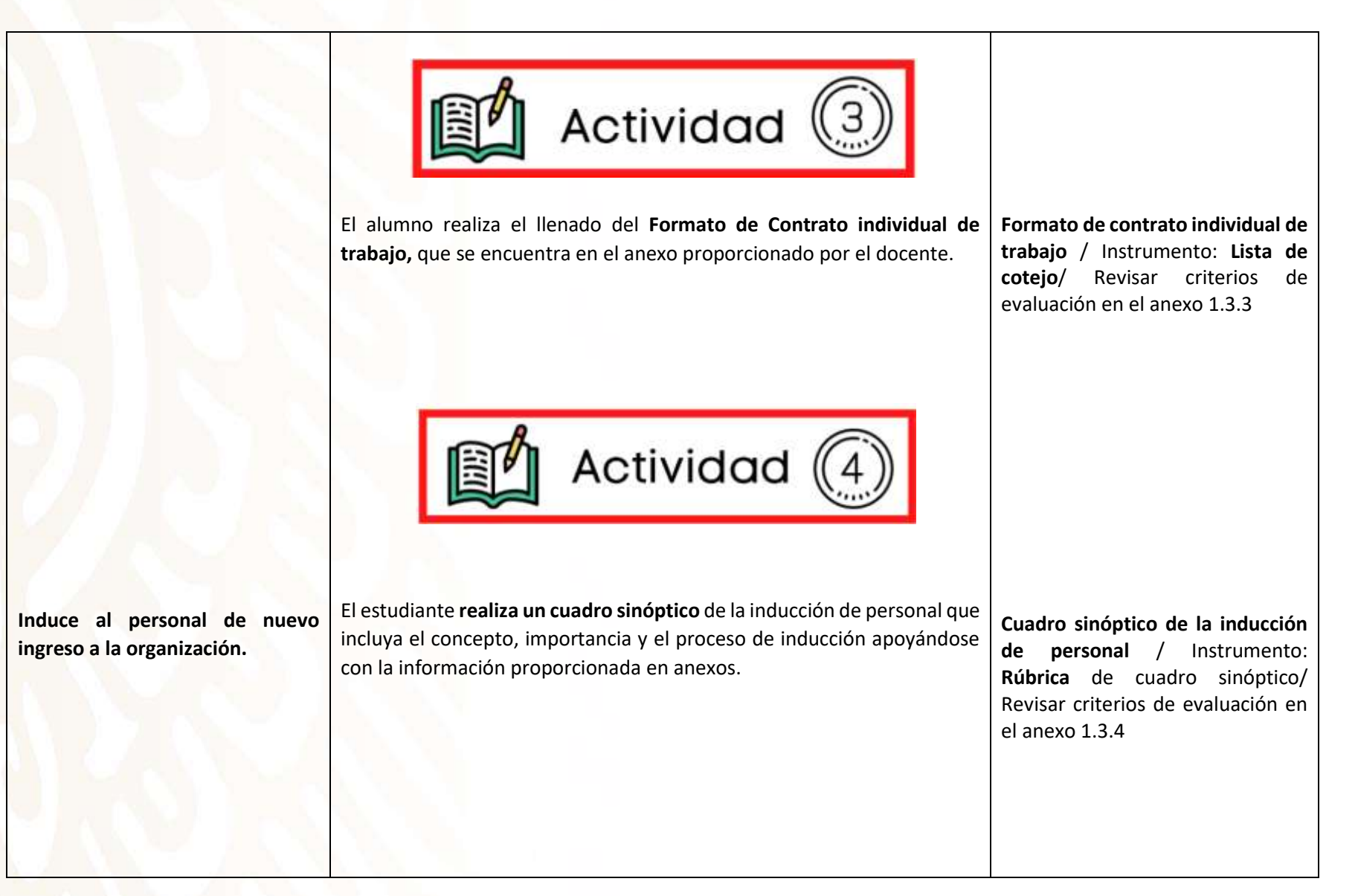

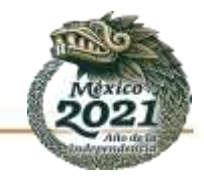

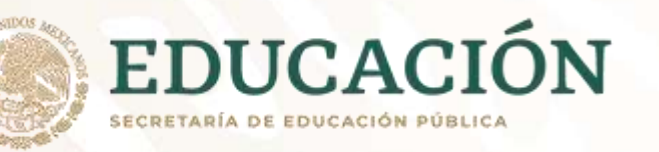

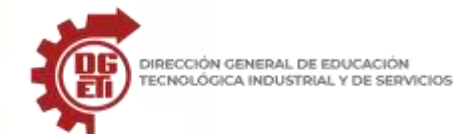

DIRECCIÓN GENERAL DE EDUCACIÓN

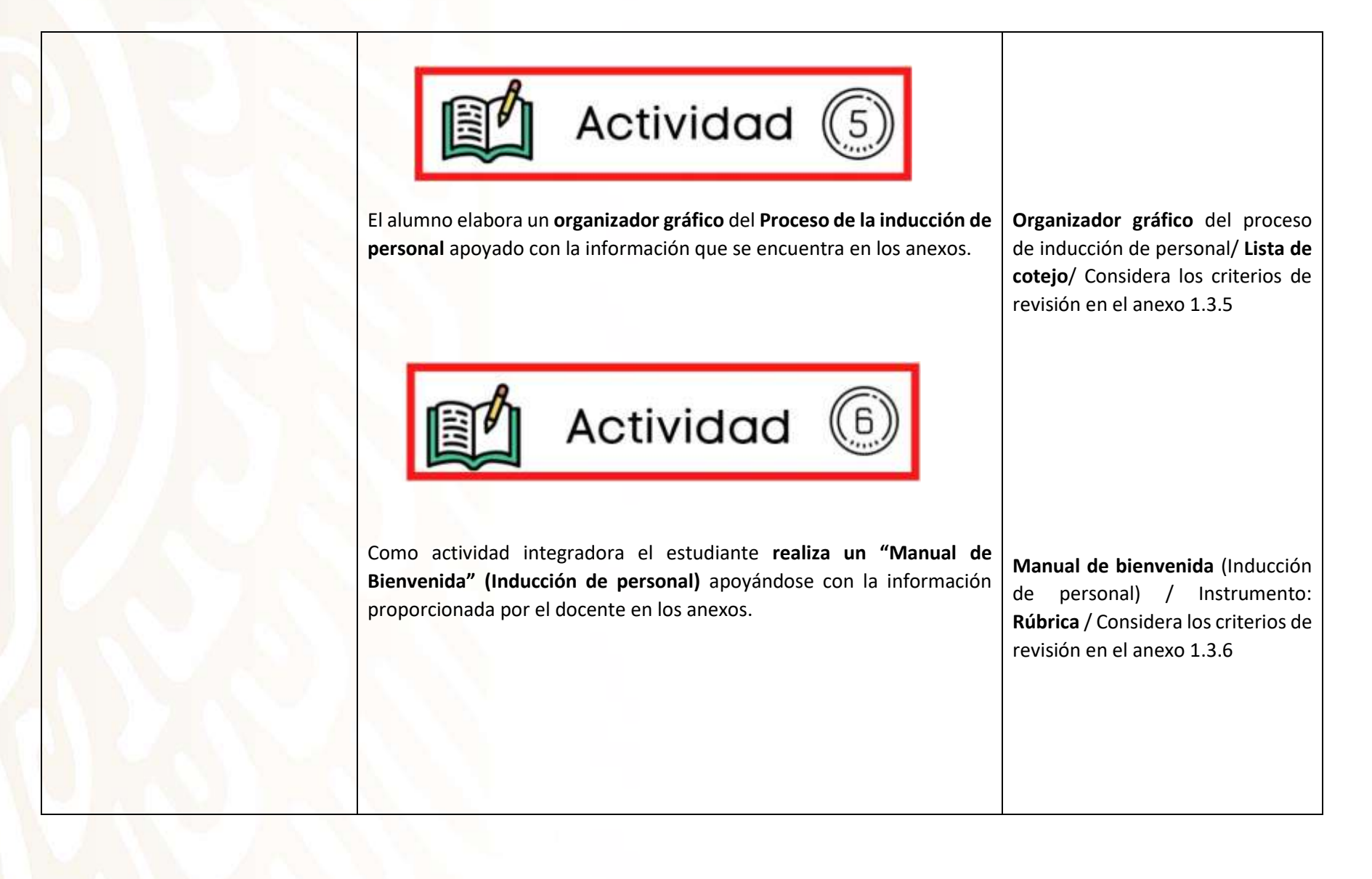

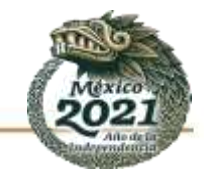

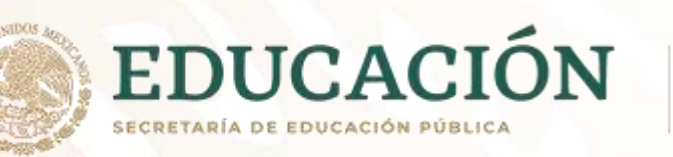

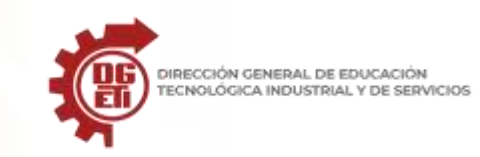

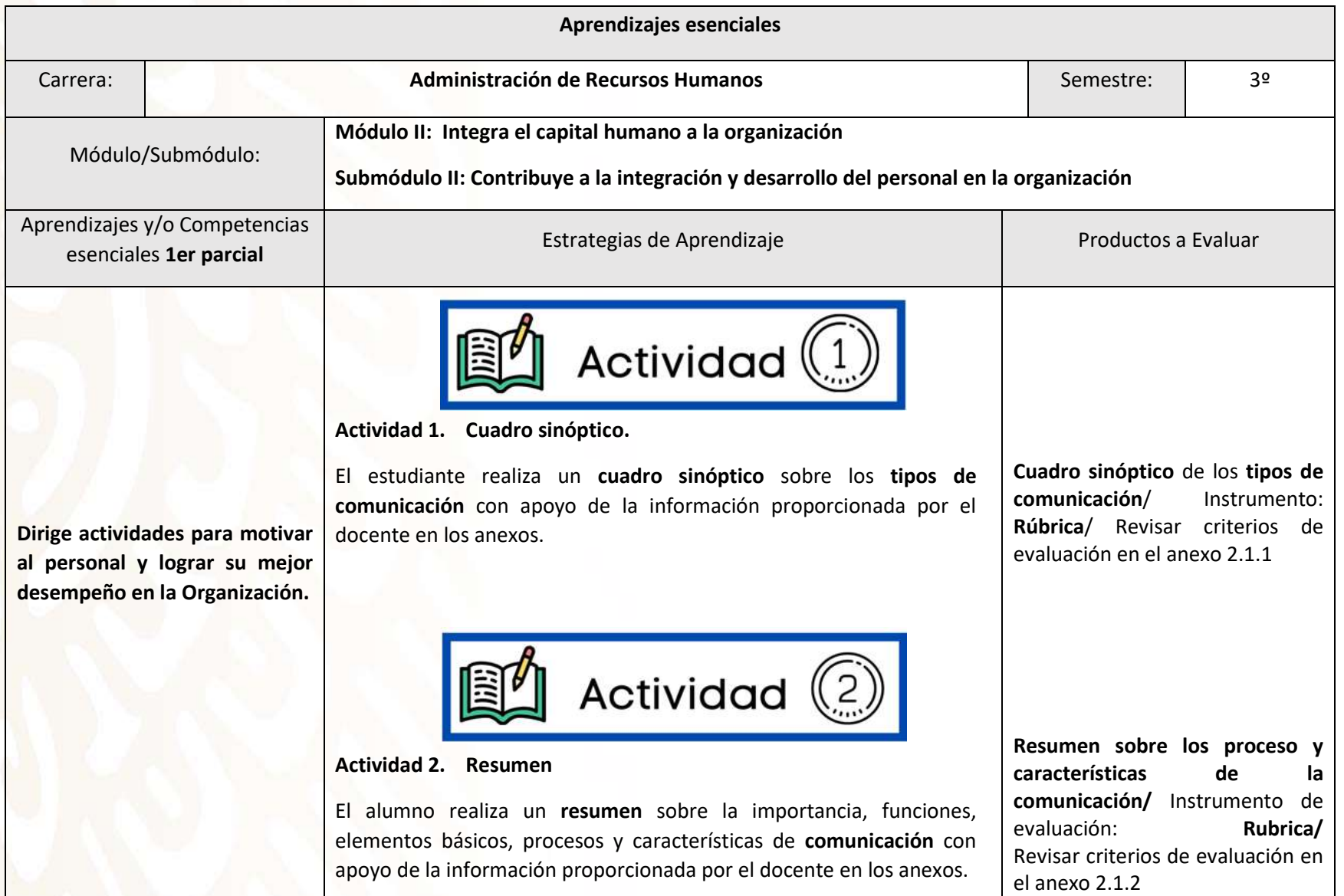

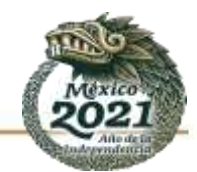

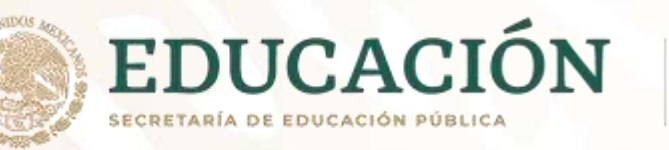

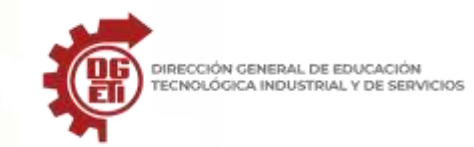

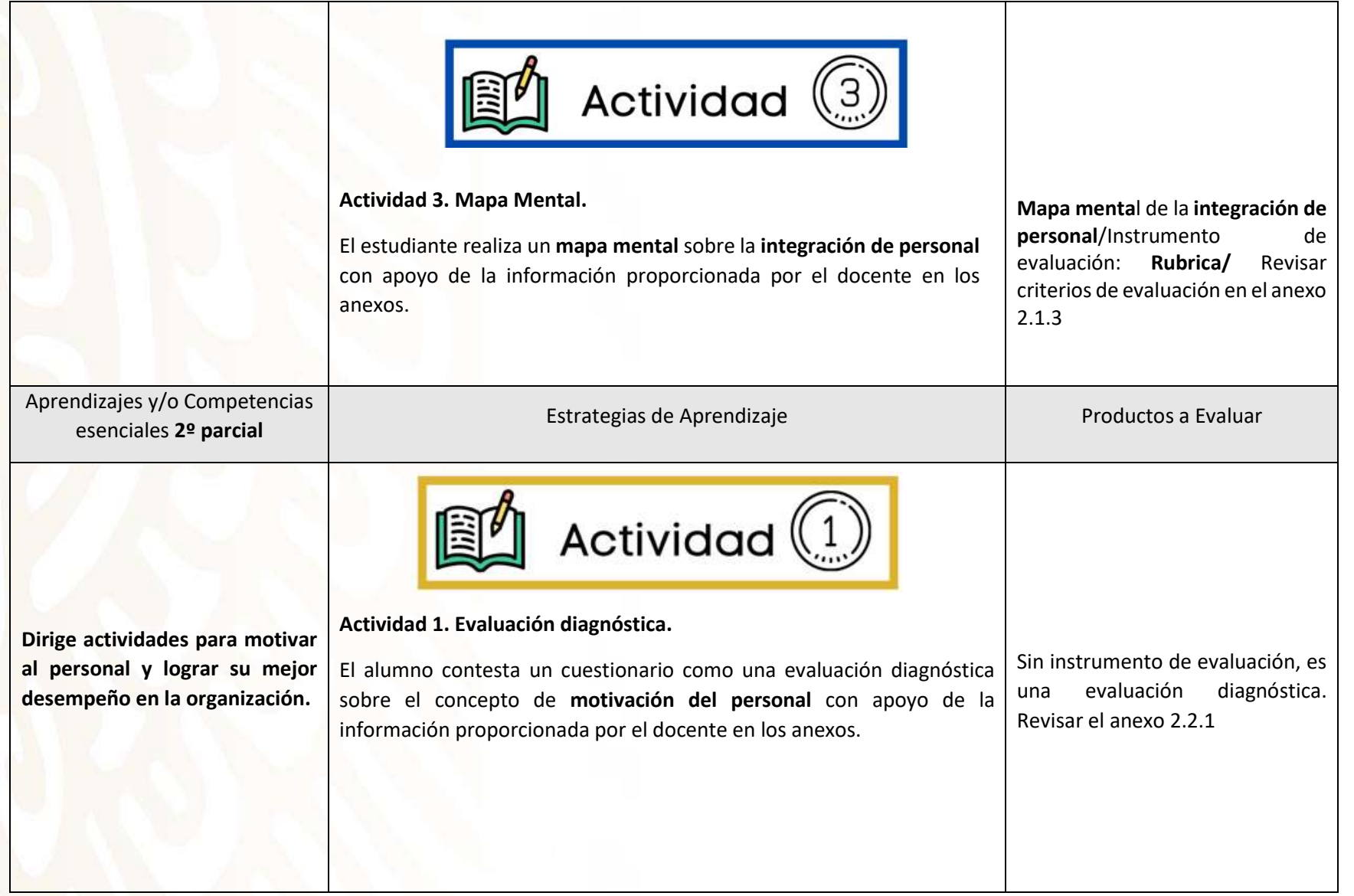

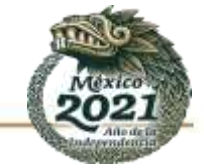

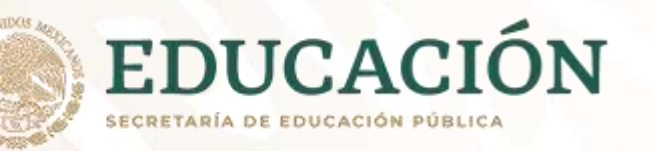

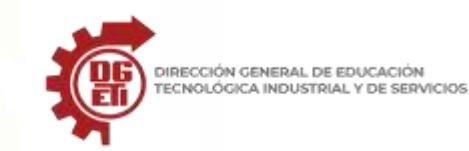

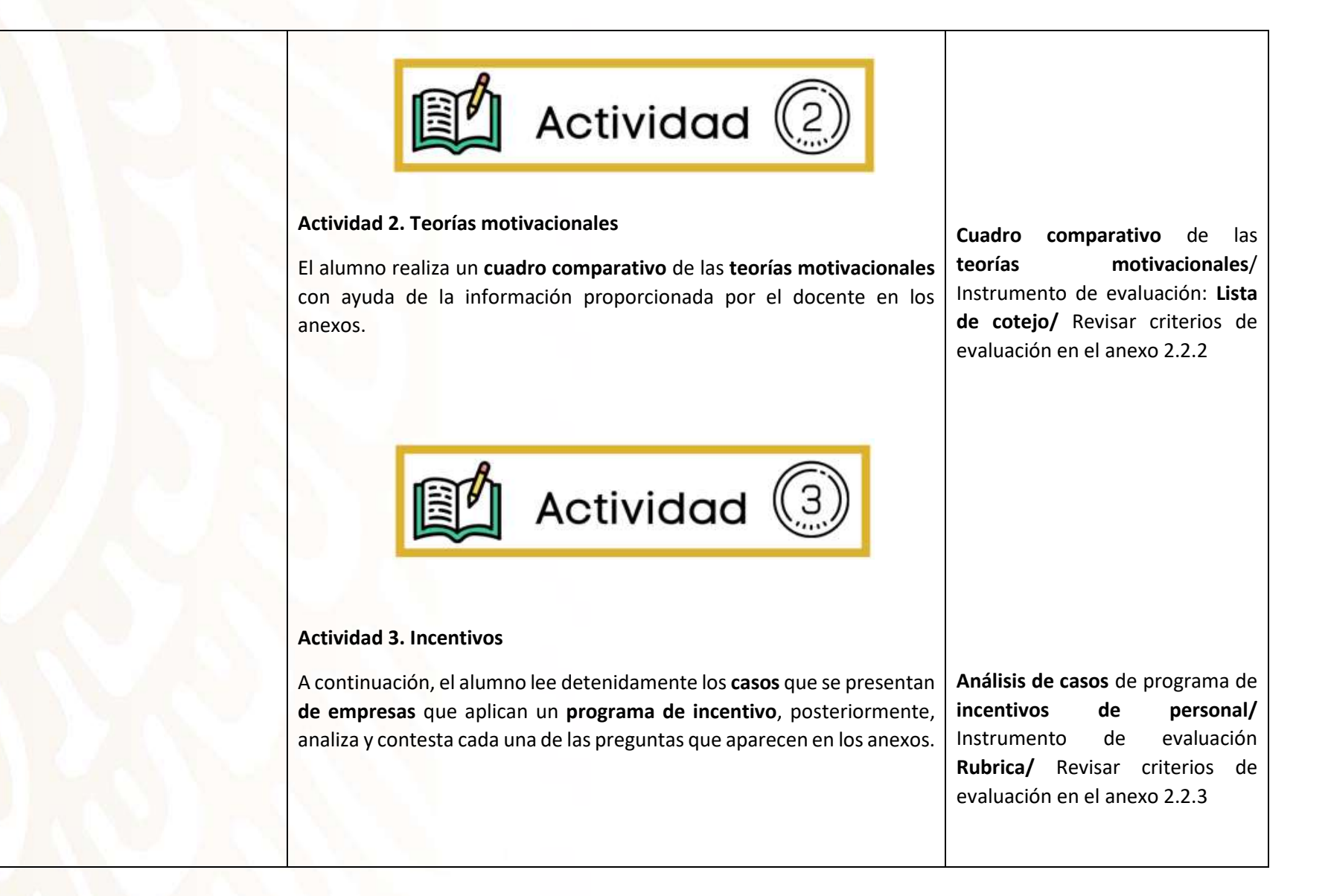

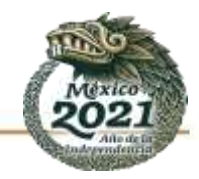

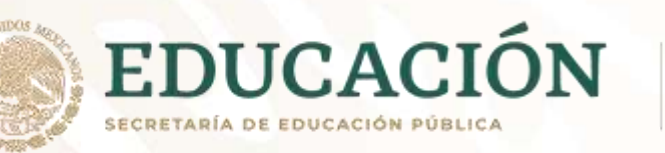

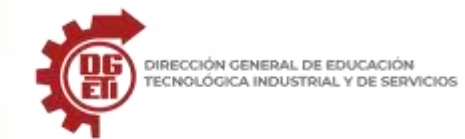

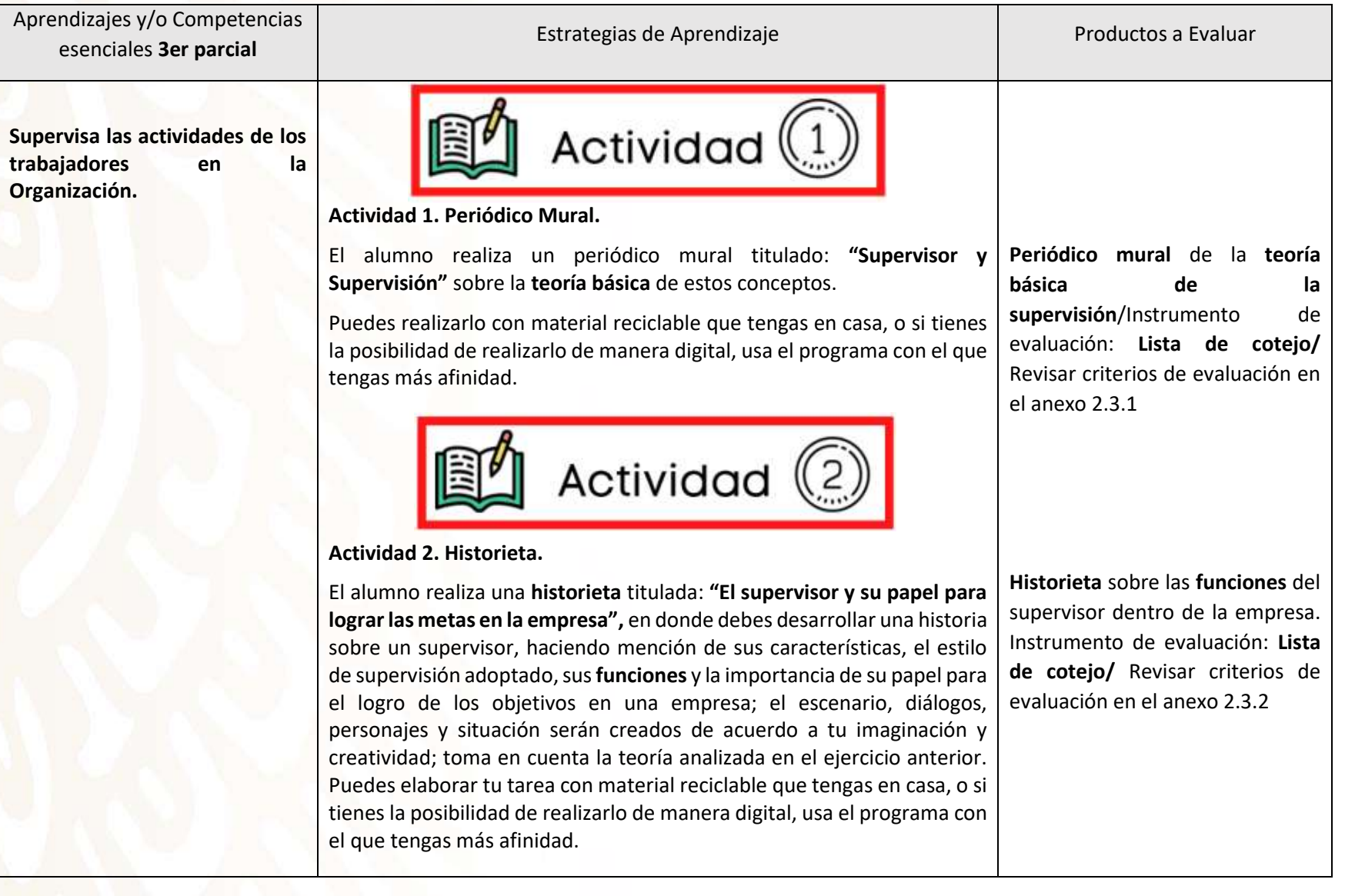

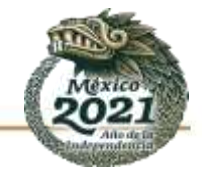

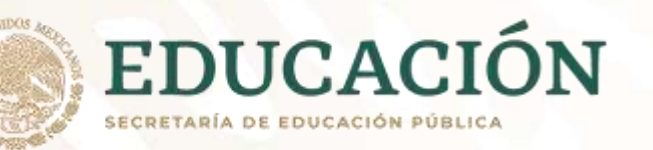

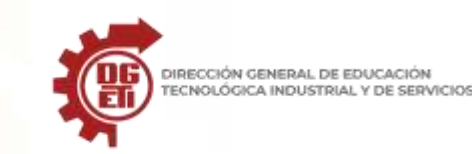

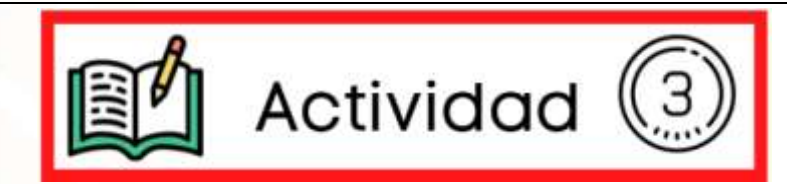

## **Actividad 3. Historia de éxito "Liderazgo"**

El estudiante realiza en su libreta de apuntes una investigación sobre un líder ya sea de su comunidad, estado, país o internacional y del ámbito de tu preferencia, ya sea social, político, religioso, humanista, ecológico, etc. El alumno entrega un **reporte** en el cual plasme un **contexto e historia de ese líder,** características que le dan el estatus de líder en su ámbito.

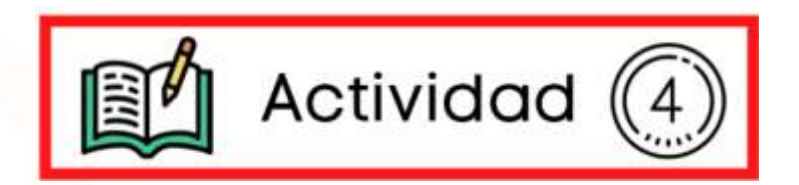

## **Actividad 4. Mapa conceptual Liderazgo**

El alumno elabora en hojas blancas, recicladas o directamente en su libreta de apuntes un **mapa conceptual** sobre el concepto de **liderazgo, así como de las características y habilidades de un líder.** 

El estudiante deberá entregar un documento en pdf, word o a mano, que servirá como evidencia de su trabajo realizado donde se aprecie su nombre, grupo y especialidad. Dicha actividad puede ser realizada a mano o de manera digital. Únicamente siguiendo las características requeridas, además de cuidar el vocabulario, ortografía y buena presentación de su actividad.

**Reporte sobre una historia de éxito de un líder**/ Instrumento de evaluación: **Lista de cotejo/** Revisar criterios de evaluación en el anexo 2.3.3

**Mapa conceptual** de las **características y habilidades de un líder**/ Instrumento de evaluación: **Rúbrica/** Revisar criterios de evaluación en el anexo 2.3.4

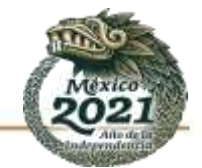

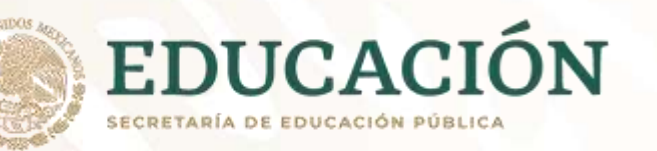

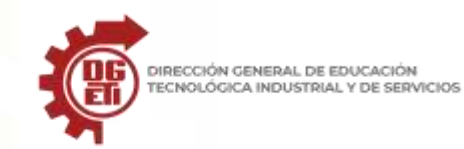

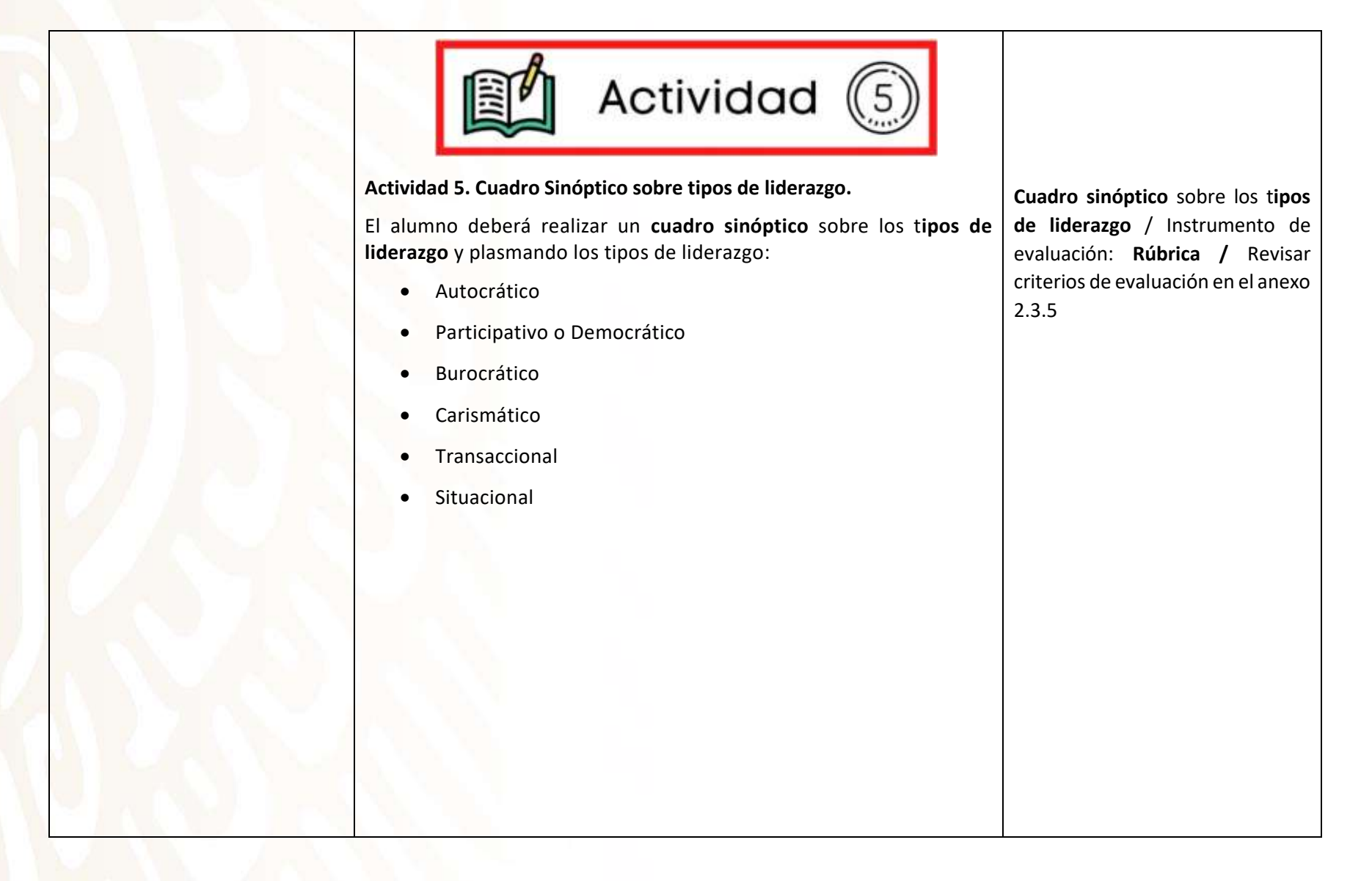

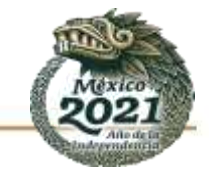

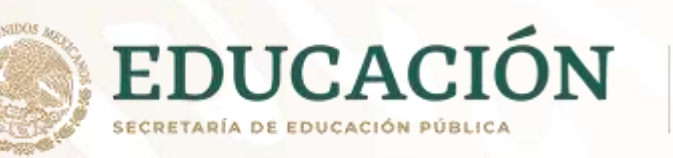

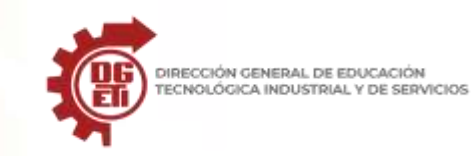

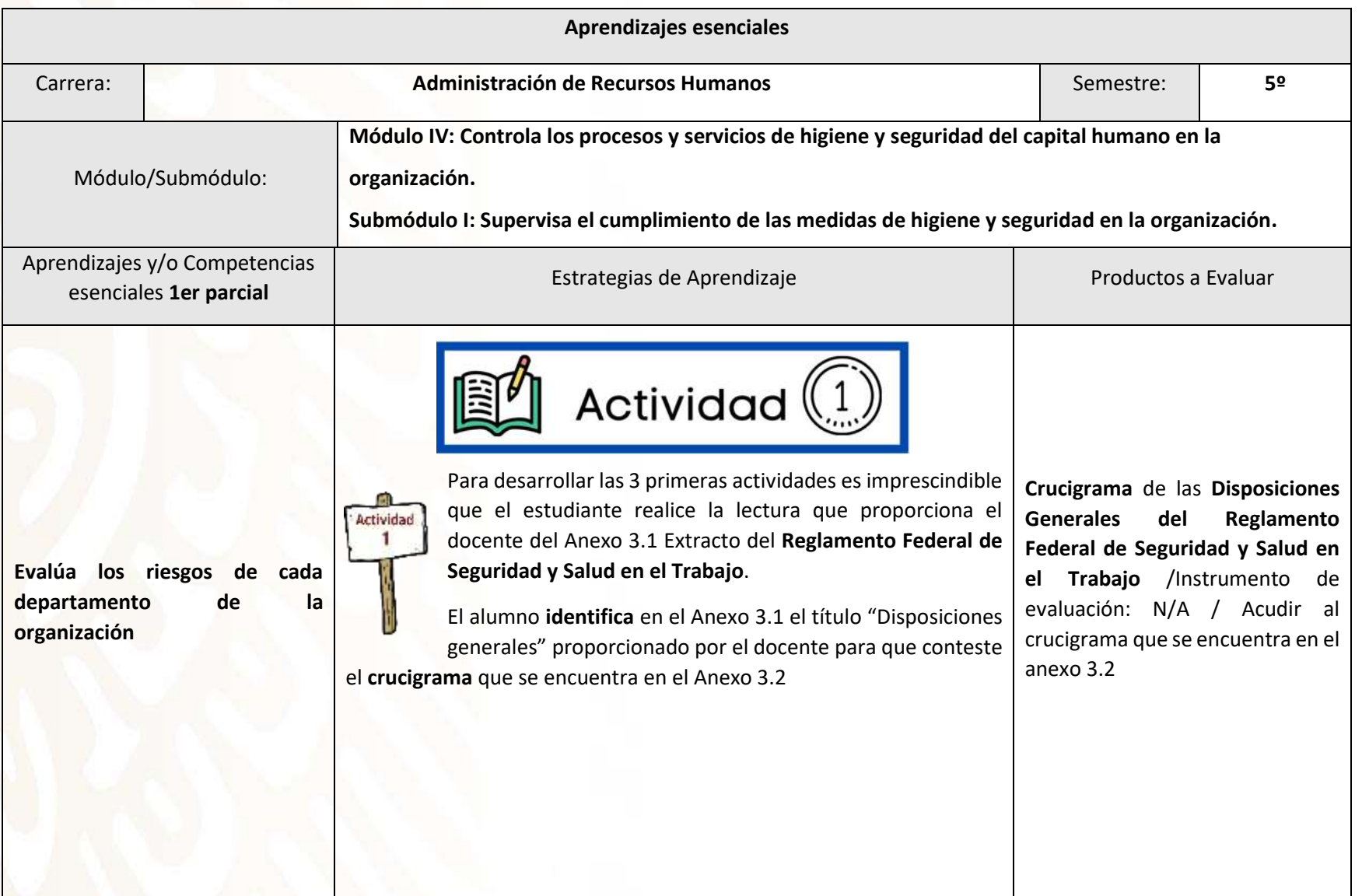

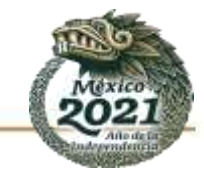

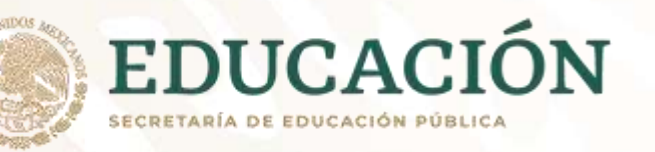

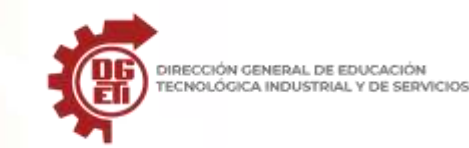

**Subdirección de Innovación Académica**

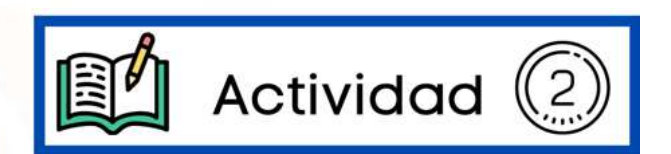

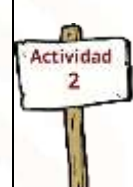

El estudiante localiza en el Anexo 3.1 el título "*Disposiciones generales"*, los siguientes conceptos: *R***iesgo, Riesgo grave, Factores de riesgo, Factores de riesgo ergonómico, Factores de riesgo psicosocial** y con la información diseña un **mapa mental**, donde el título central sea *TIPOS DE RIESGOS*. Revisa los criterios a evaluar en el mapa mental en

**Mapa mental** de los T**ipos de Riesgos**/Instrumento de evaluación: Lista de Cotejo/ Revisar criterios de evaluación en el anexo 3.3

el Anexo 3.3

**Actividad** 3

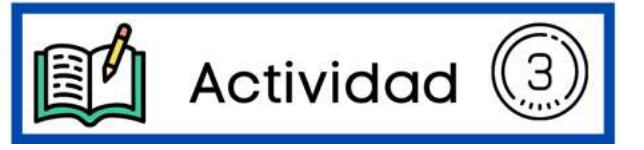

El alumno identifica en la lectura los siguientes Títulos del *Reglamento Federal de Seguridad y Salud en el Trabajo* y con esta información **elabora un foldable** utilizando material reutilizable que encuentres en casa. Para evaluar el foldable es necesario que revise los criterios a evaluar en el Anexo 3.4 Lista de Cotejo de Foldable

*a. Las atribuciones de la Secretaría en materia de Seguridad y* 

*Salud en el Trabajo.*

*b. Las obligaciones de los patrones*

**Foldable** del Reglamento Federal de Seguridad y Salud en el Trabajo/Instrumento de evaluación: **Lista de Cotejo/** Revisar criterios de evaluación en el anexo 3.4

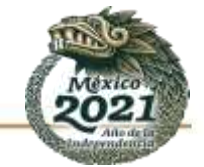

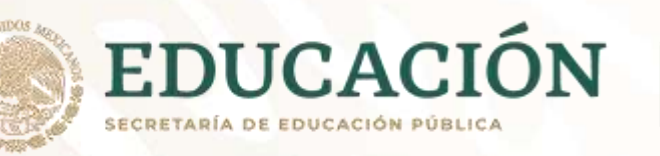

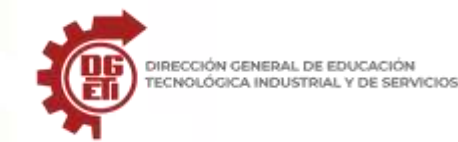

DIRECCIÓN GENERAL DE EDUCACIÓN

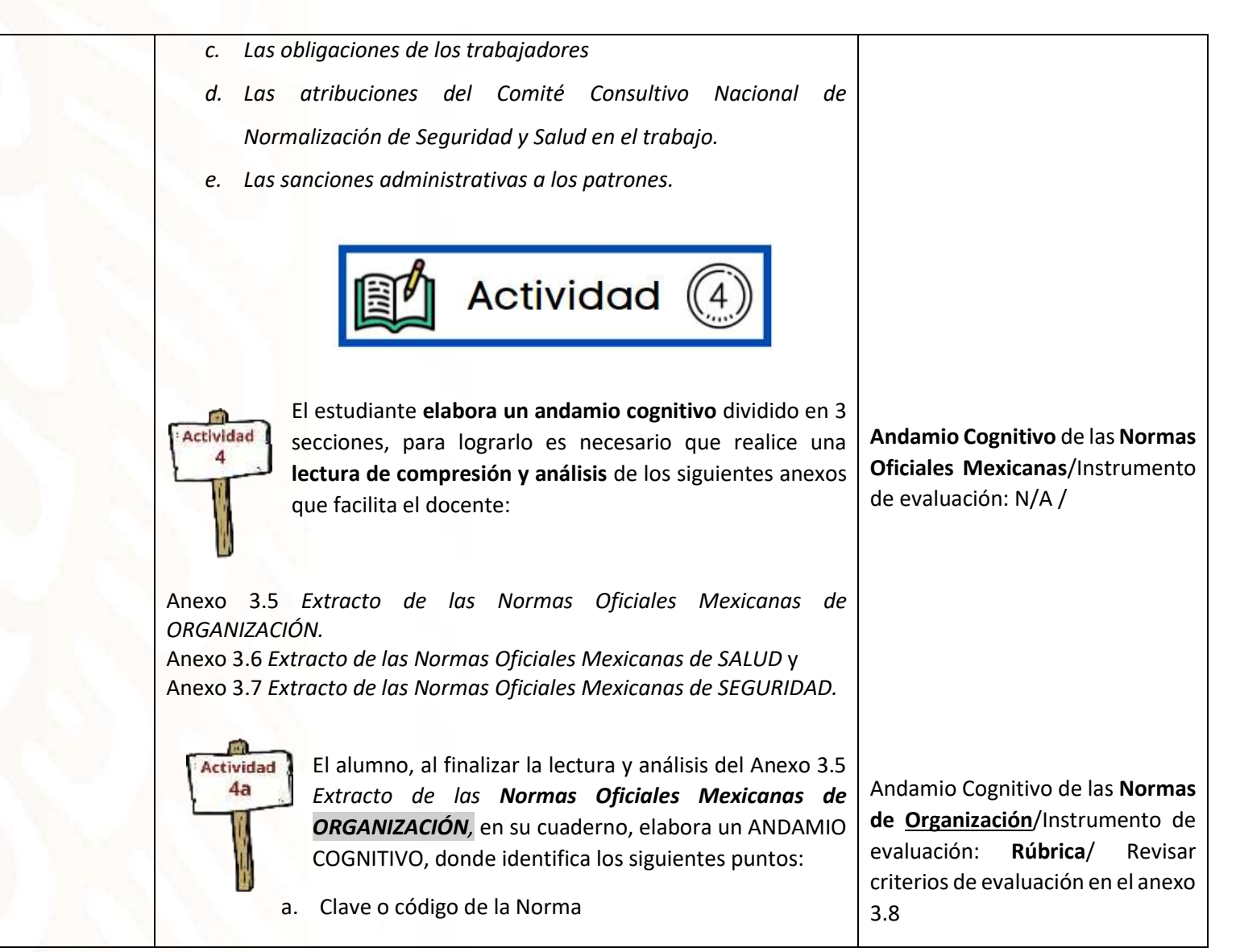

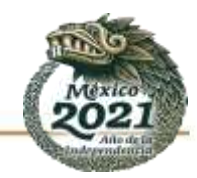

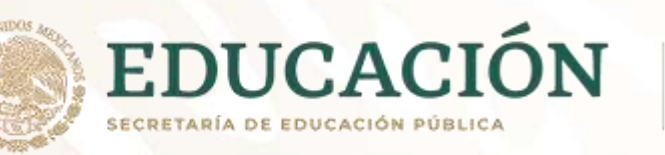

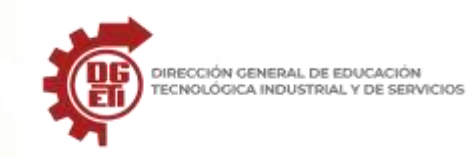

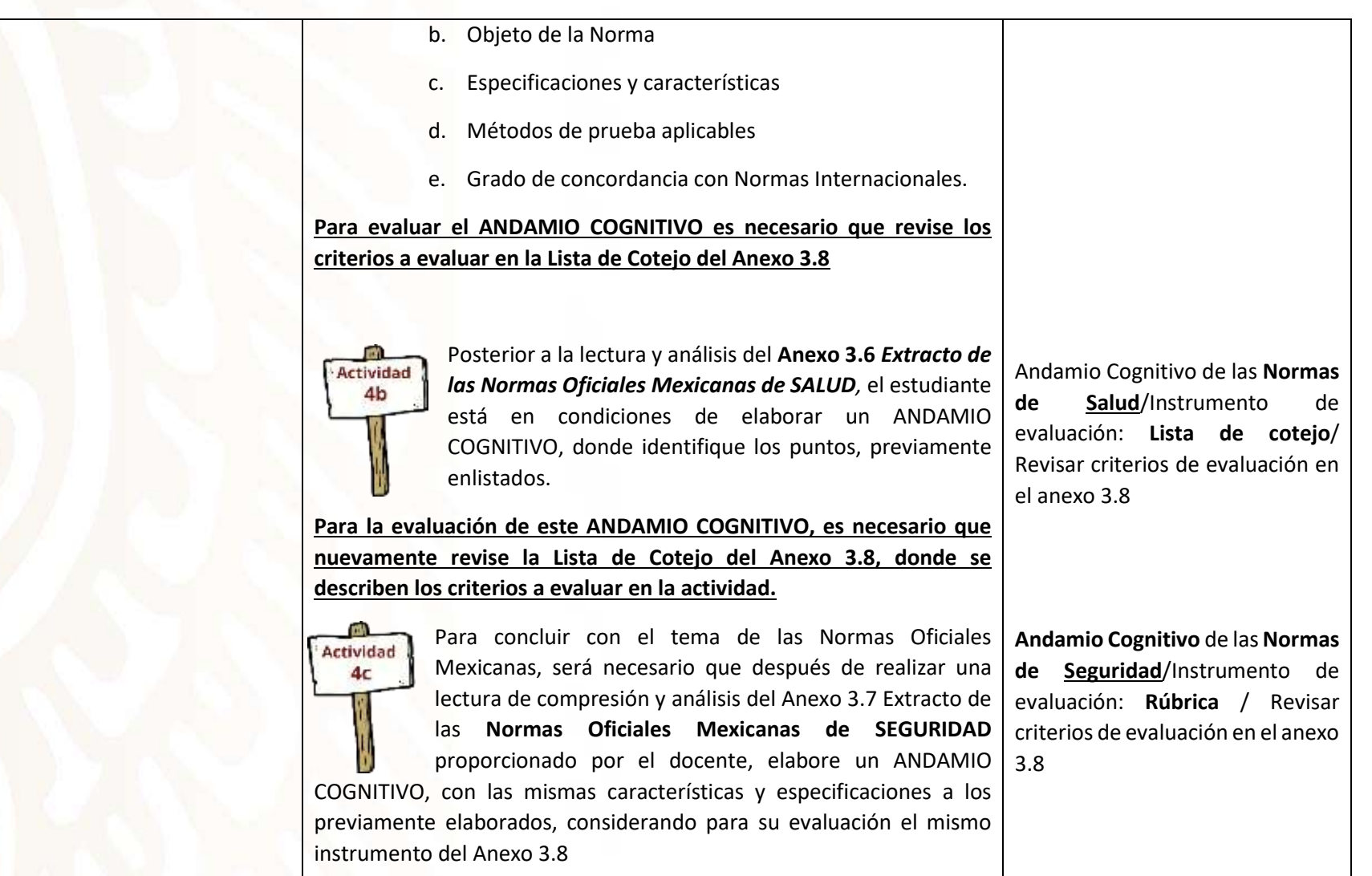

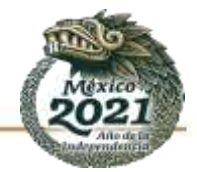

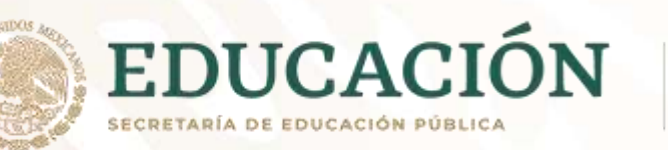

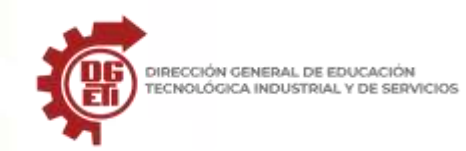

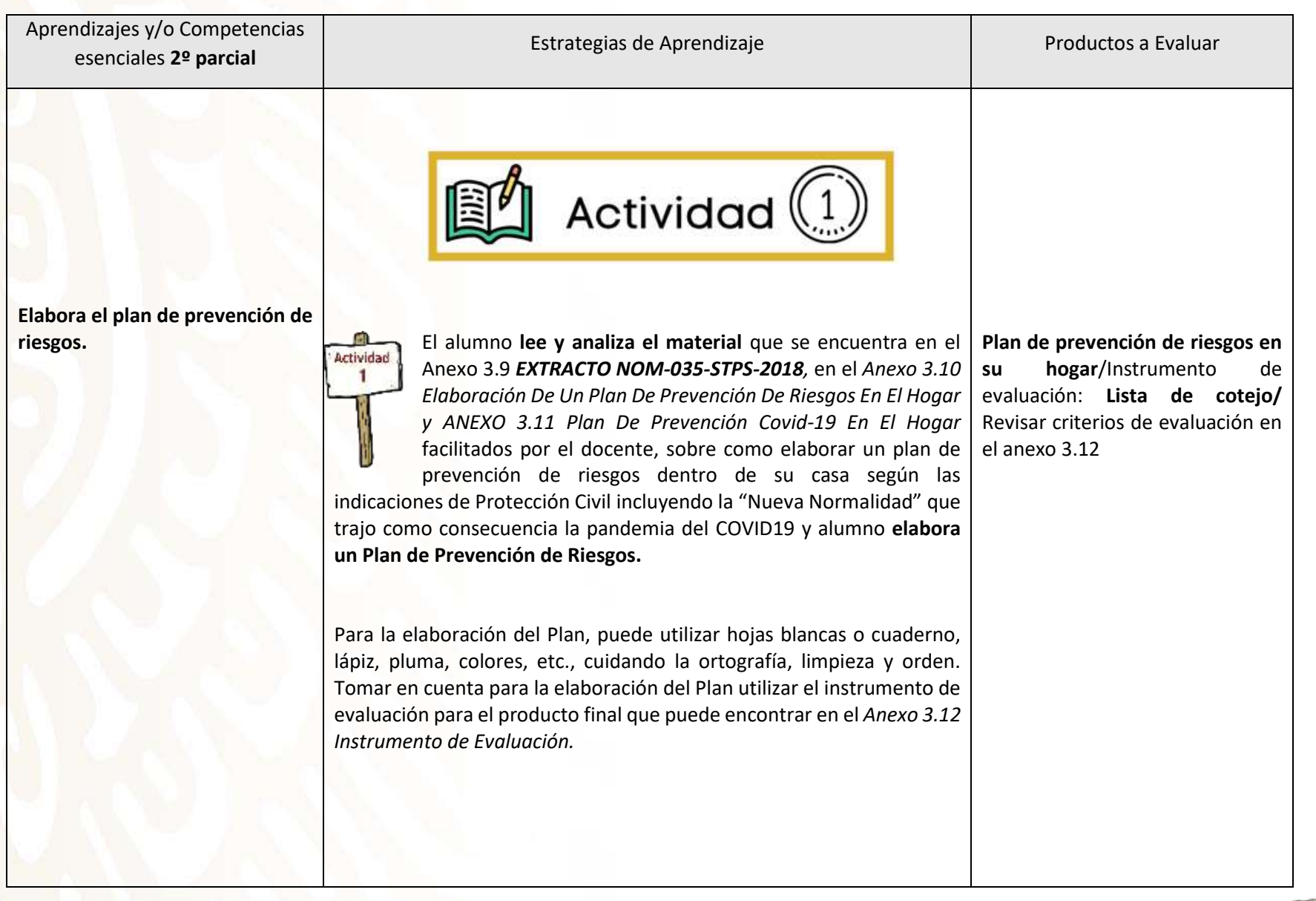

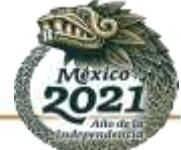

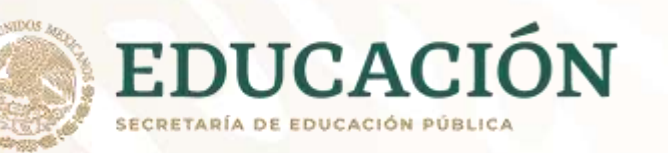

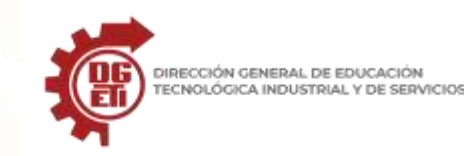

**Difunde el plan de prevención de riesgos del personal en la organización.**

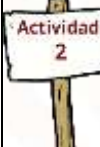

**El estudiante realiza un esbozo, del croquis o plano de su hogar** en una hoja blanca, podrá utilizar lápiz, pluma, marcadores y/o colores, una vez realizado el croquis, debe ilustrar o dibujar las señalizaciones pertinentes y adecuadas **basándose en la información que establece en el** *Anexo 3.13 Norma Oficial Mexicana NOM-026-STPS-2008* otorgado por el docente*.*

Actividad  $(2)$ 

Para evaluar la actividad se presenta el *Anexo 3.14 Instrumento de evaluación: Rúbrica.*

**Esbozo, croquis o plano de su hogar** basándose en la información que establece en el Anexo 3.13 **Norma Oficial Mexicana NOM-026-STPS-2008** /Instrumento de evaluación: Rúbrica/ Revisar criterios de evaluación en el anexo 3.14

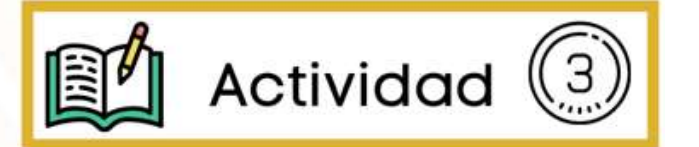

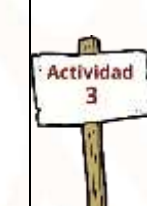

El alumno **prepara una presentación con cartulinas o rotafolios** utilizando colores y cuidando la ortografía y limpieza para dar a conocer a los integrantes de su familia el *Plan De Prevención De Riesgos* de la actividad 1 **para ser implementado en el hogar**, así como el croquis o plano que diseña en la actividad **2(***NOM-026-STPS-2008)*, debe tomar fotos como evidencia. Posteriormente, elabora un trabajo

final que incluya una breve introducción, las evidencias fotográficas y una conclusión sobre el tema presentado, este producto se entrega impreso y engargolado. Para evaluar la actividad se utiliza el *Anexo 3.15 Instrumento de evaluación. Rúbrica*

**Presentación del Plan de prevención a la familia.** Fotos de evidencia de la actividad/Instrumento de evaluación: Rúbrica /Revisar criterios de evaluación en el anexo 3.14

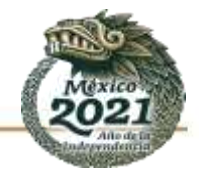

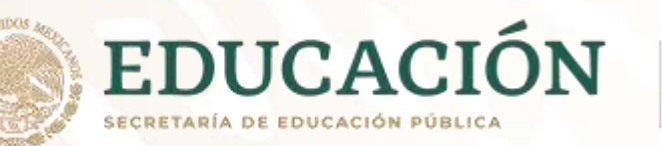

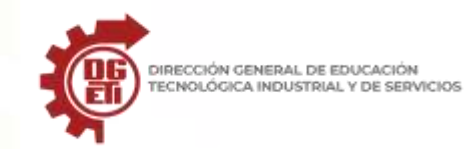

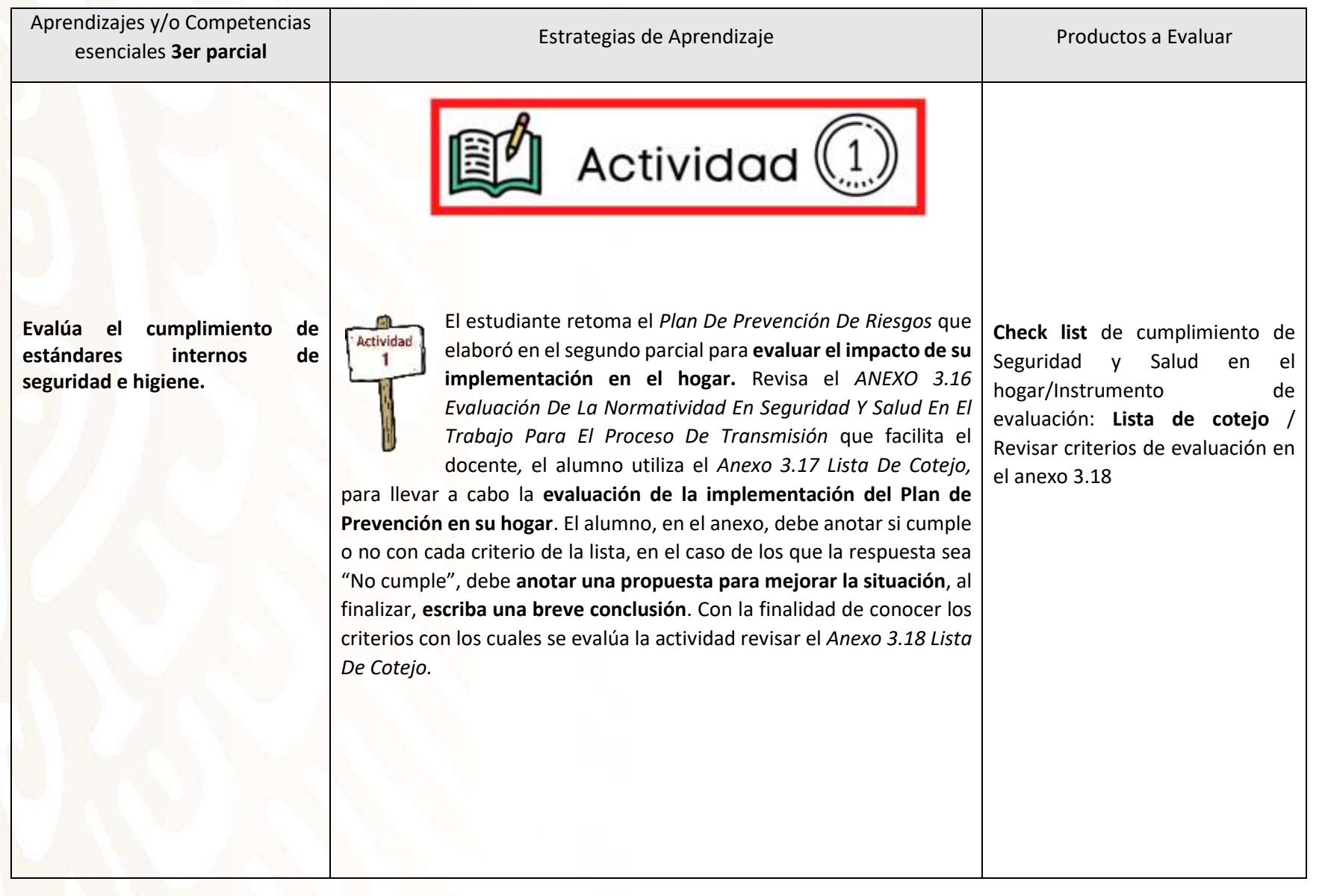

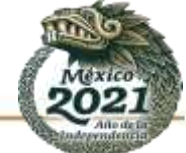

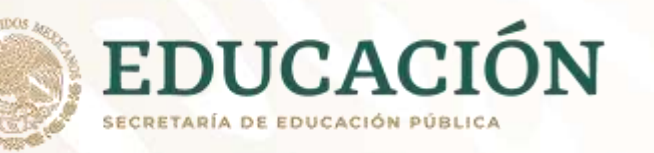

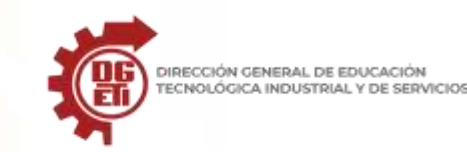

**Motiva al personal de la organización a la conservación del medio ambiente.**

Actividad  $(2)$ 

El alumno estudia el Anexo 3.19 Extracto de la Norma ISO 14001:2015 que proporciona el docente y determina junto con los integrantes de la familia:

a) Qué necesita seguimiento y medición

b) Cómo llevarán a cabo el seguimiento, medición, análisis y evaluación

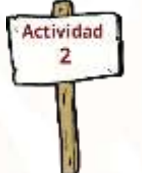

c) Cómo evaluaran el desempeño de cada integrante respecto al cuidado del medio ambiente.

d) Cada cuándo se debe llevar a cabo el seguimiento y la medición

e) Cuándo se deben analizar y evaluar los resultados del seguimiento y la medición.

Toma en cuenta los puntos anteriores y **elabora un** *Plan de Evaluación del cuidado del Medio Ambiente en el Hogar* del Sistema de Gestión Ambiental (SGA), lo hace en hojas blancas. **El estudiante debe incluir en su plan:**

- 1. Justificación de como la familia colabora con este plan a disminuir el impacto ambiental.
- 2. Los criterios por evaluar, por ejemplo: separar residuos, mantener luces apagadas cuando no se necesitan, reciclar,

**Plan de evaluación del cuidado del Medio Ambiente en el Hogar**/ Instrumento de evaluación: Lista de cotejo/ Revisar criterios de evaluación en el anexo 3.20

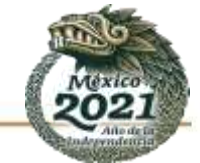

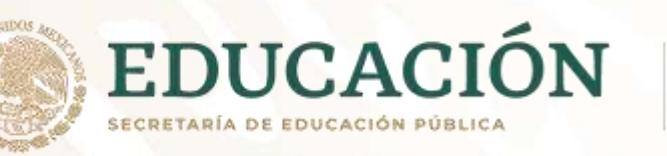

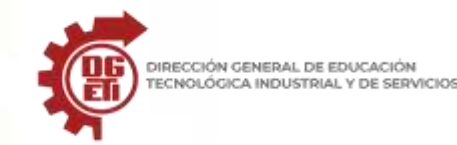

DIRECCIÓN GENERAL DE EDUCACIÓN

**Subsecretaría de Educación Media Superior Dirección General de Educación Tecnológica Industrial y de Servicios Dirección Académica e Innovación Educativa Subdirección de Innovación Académica**

reusar, etc. Mínimo 10 criterios apegados a la SGA-ISO 14001:2015

- 3. Establecer los premios y reconocimientos a los que pueden acceder.
- 4. Hacer un calendario donde queden estipulados los responsables y fechas de evaluación del cumplimiento de los acuerdos que se establezcan.
- 5. Establecer la fecha de entrega de los reconocimientos o premios que se entregarán por el cumplimiento a los integrantes de la familia.

**Nota:** La medición del cumplimiento la deben de llevar por 2 semanas que correspondan al 3er parcial.

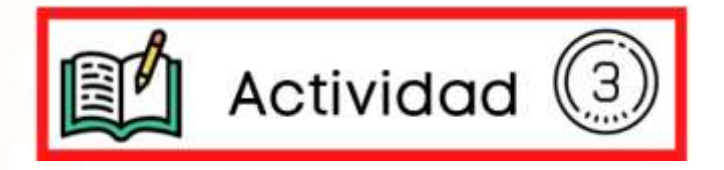

Con la finalidad de motivar a los integrantes de la familia para continuar

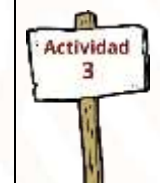

con el Sistema de Gestión Ambiental (SGA), los educandos **elaboran los reconocimientos y organizan la reunión donde los entregarán**, indicando la forma en que se **harán públicos los resultados obtenidos** en el cuidado del medio ambiente. Se evalúa la actividad con el Anexo 3.21

**Reconocimientos** de Gestión Ambiental en el Hogar **(SGA)** /Instrumento de evaluación: Rúbrica/ Revisar criterios de evaluación en el anexo 3.21

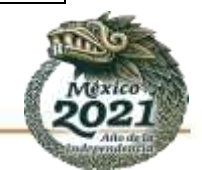

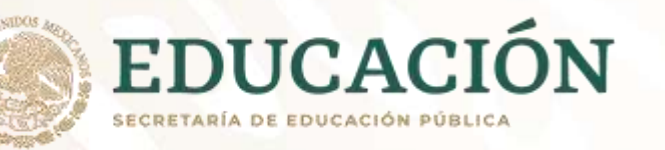

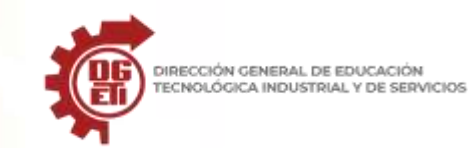

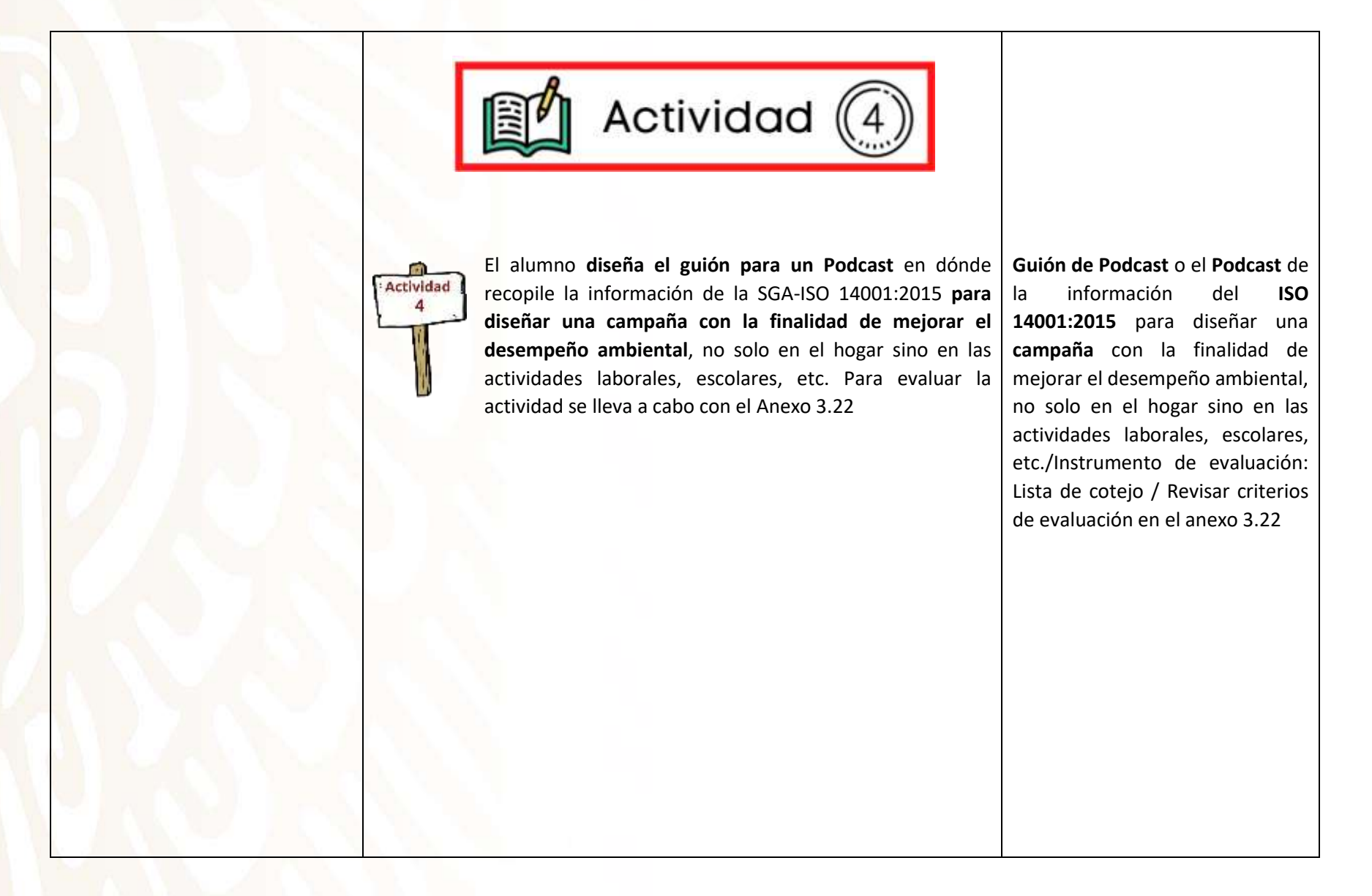

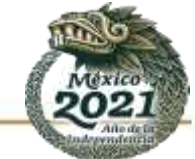

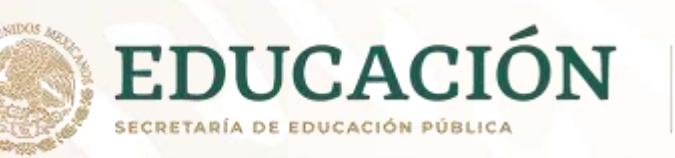

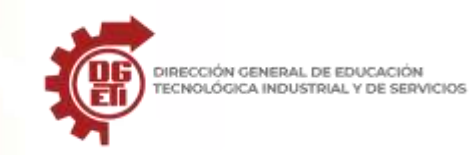

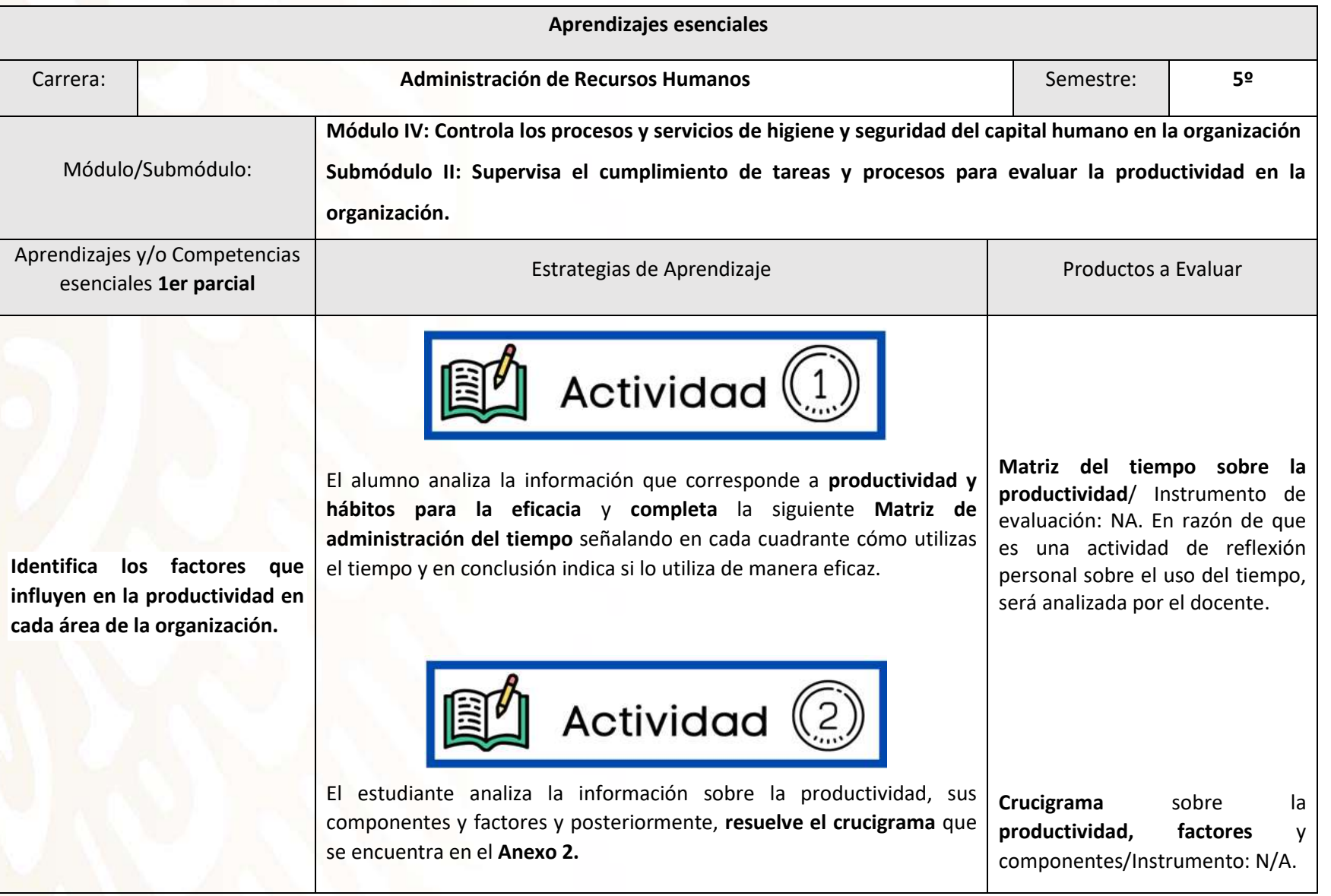

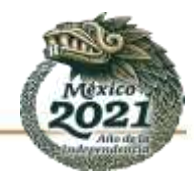

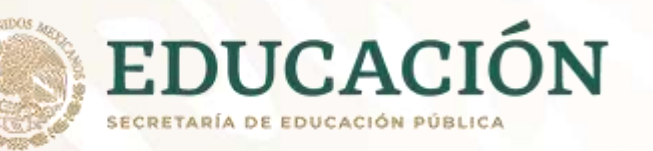

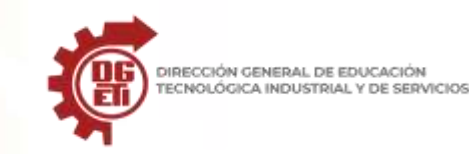

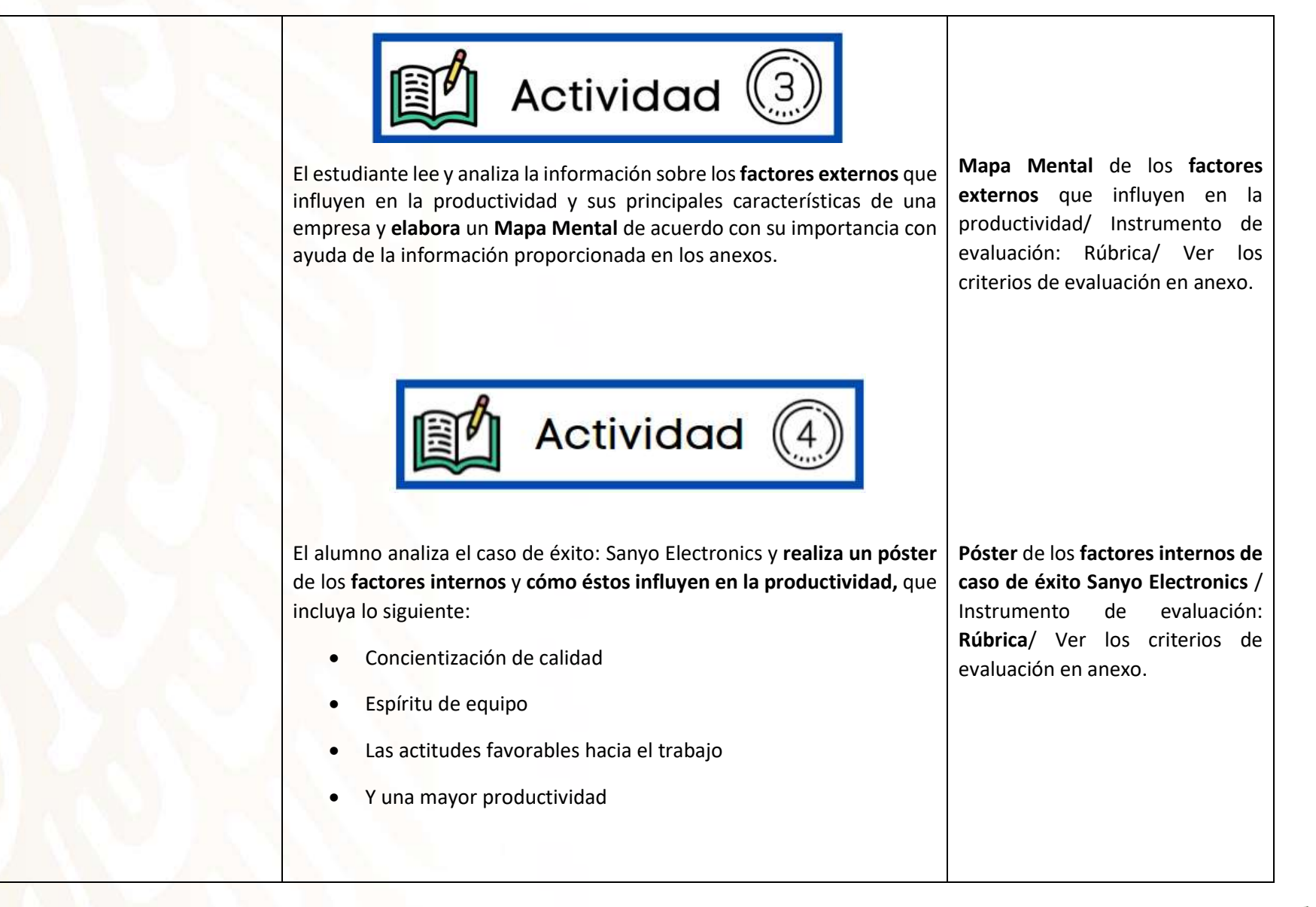

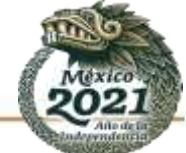

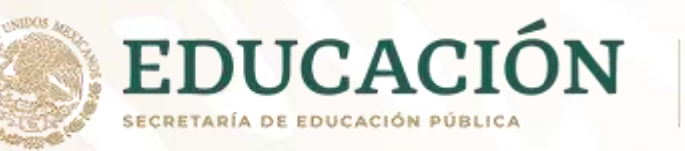

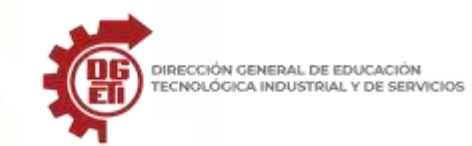

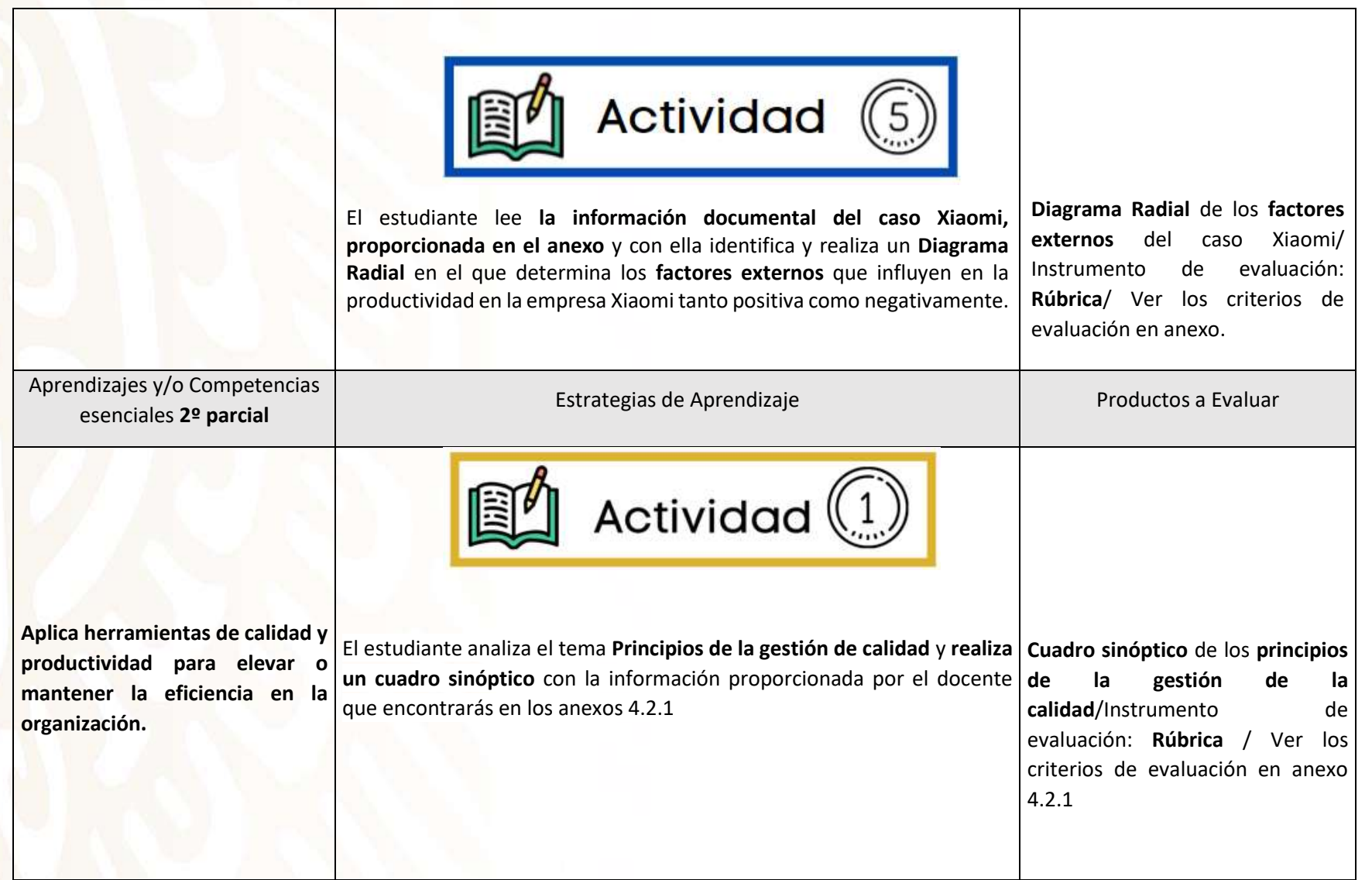

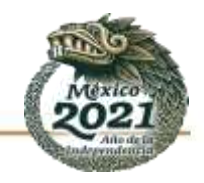

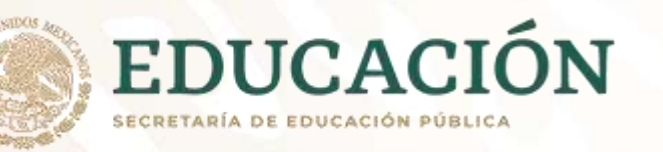

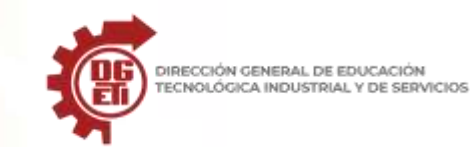

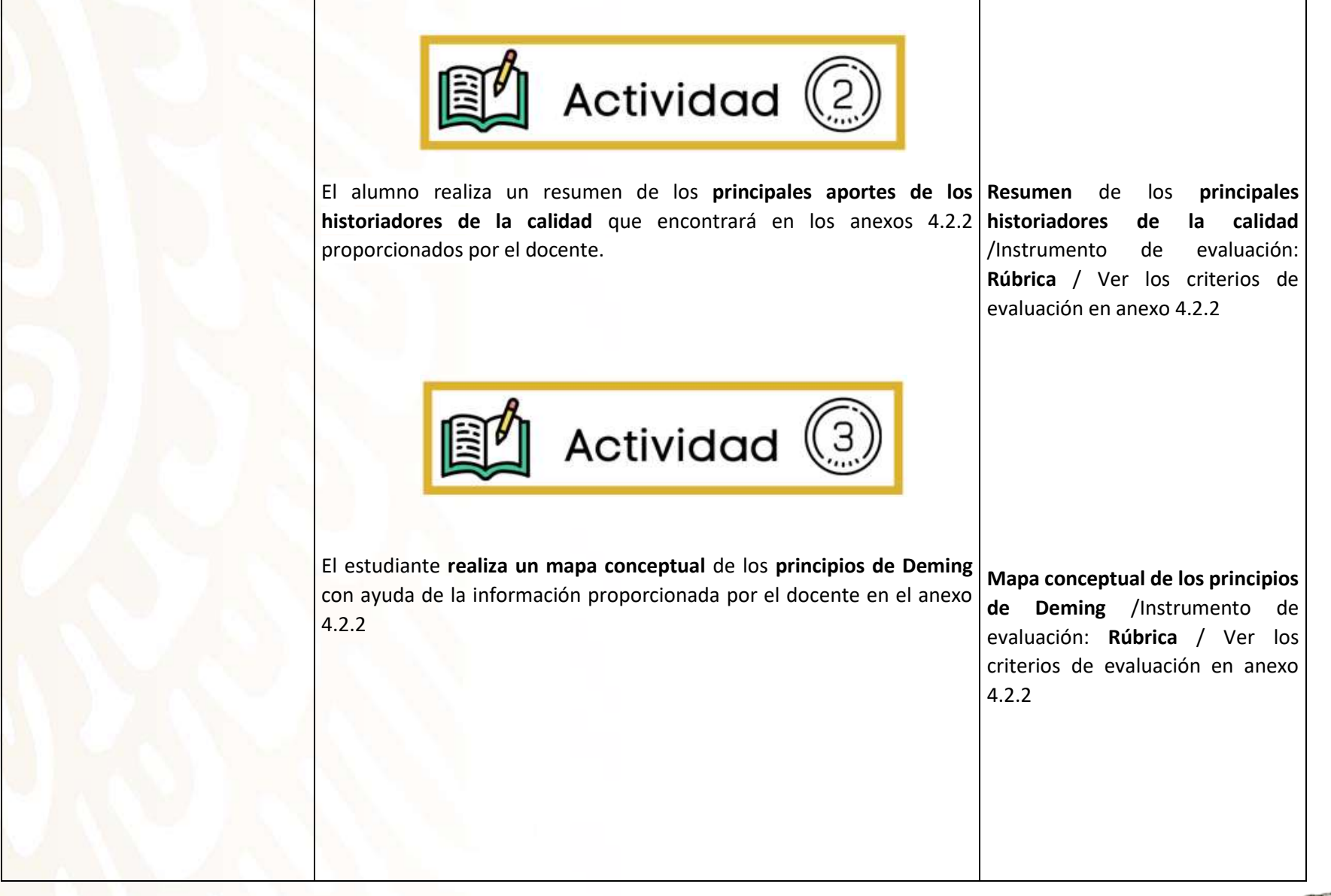

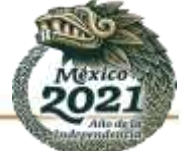

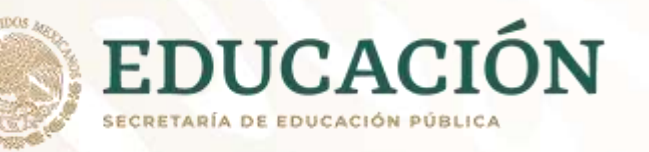

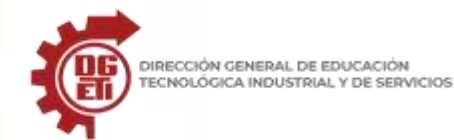

DIRECCIÓN GENERAL DE EDUCACIÓN

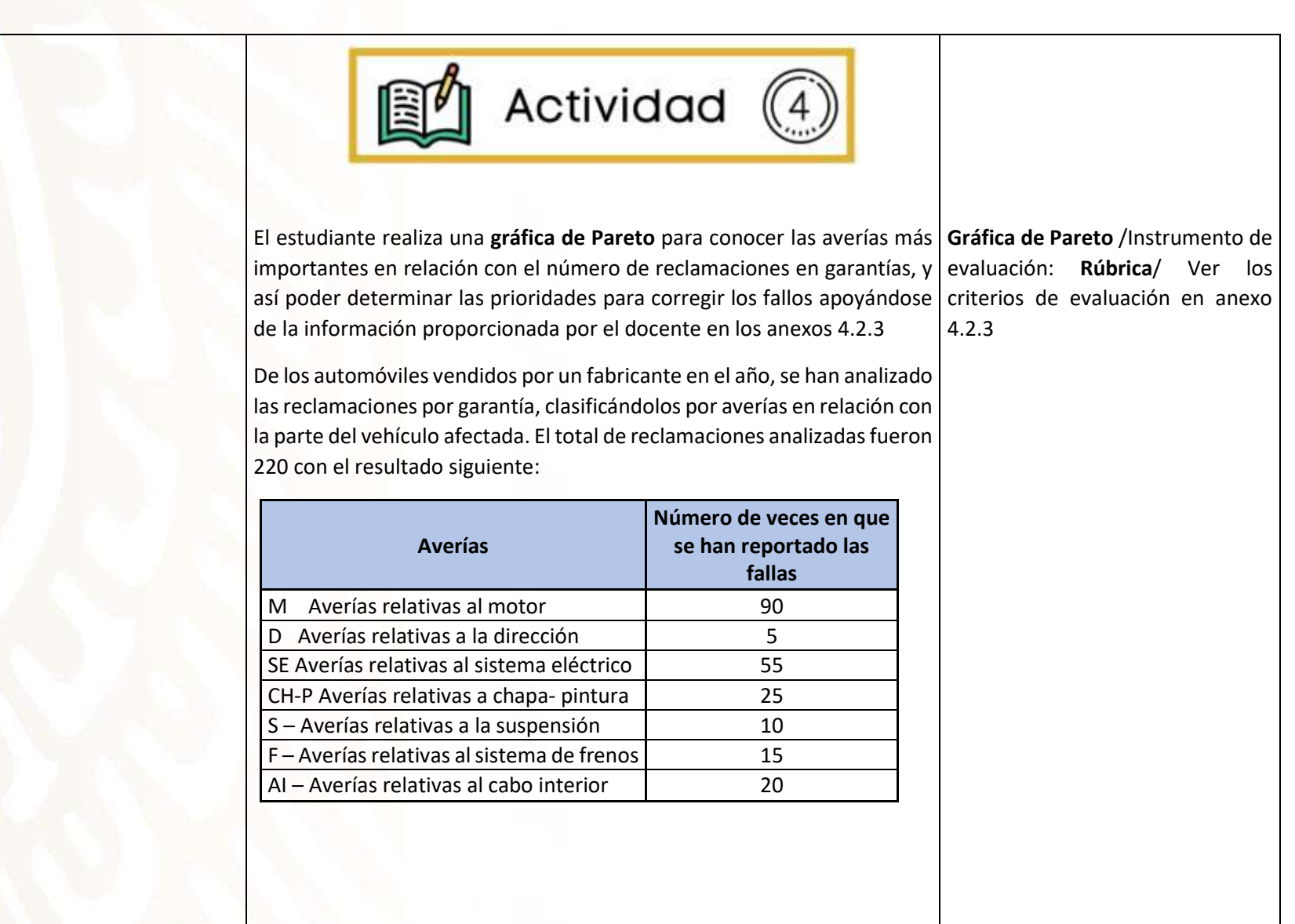

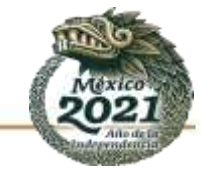

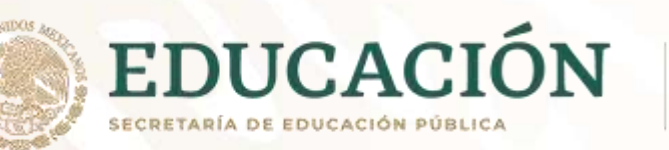

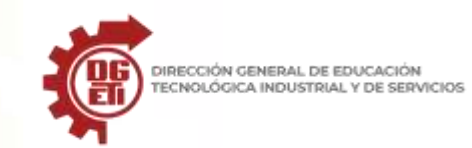

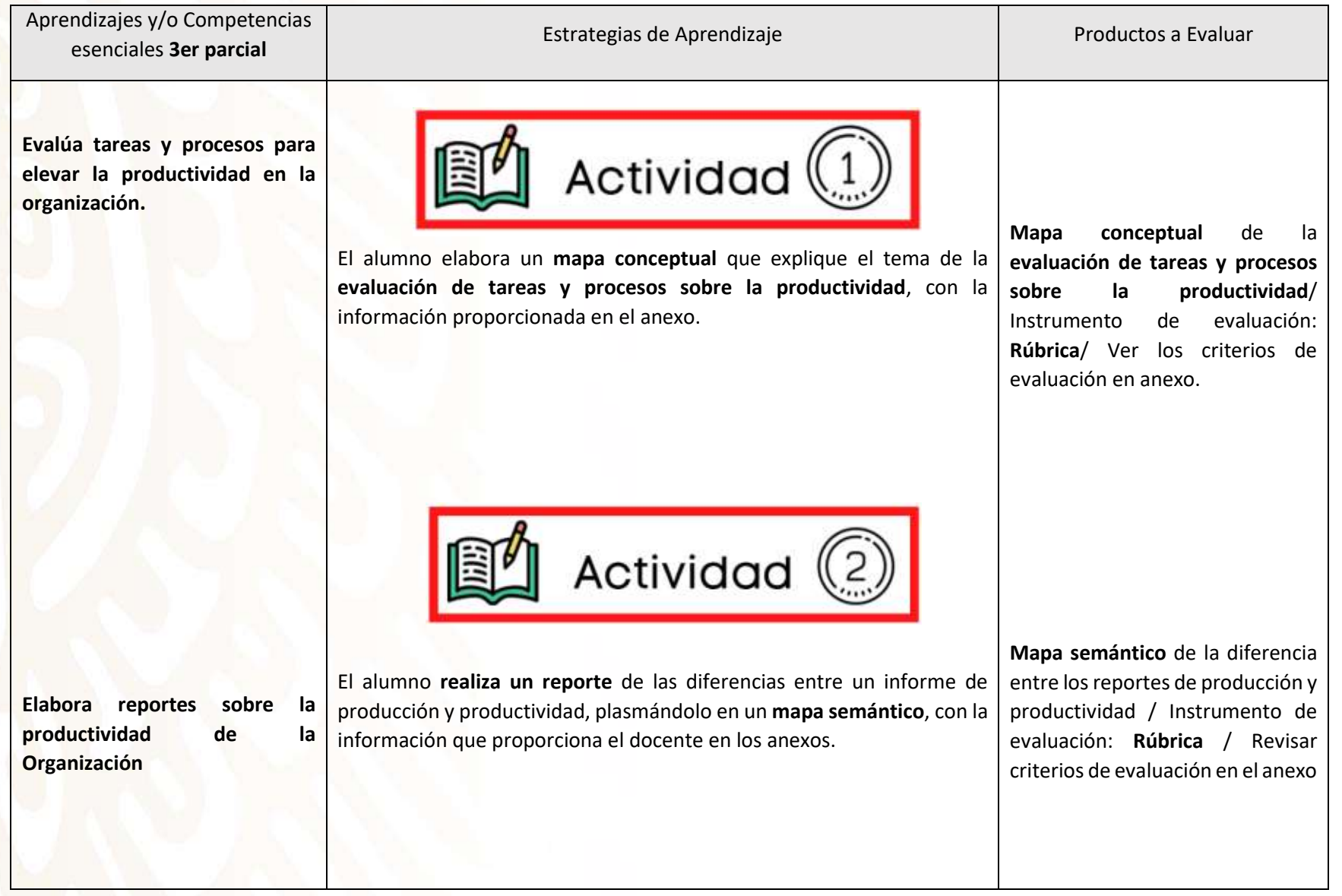

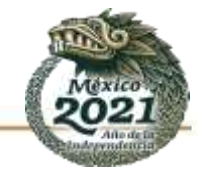

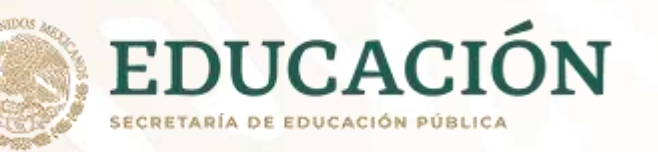

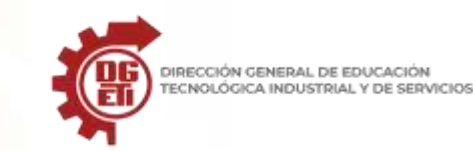

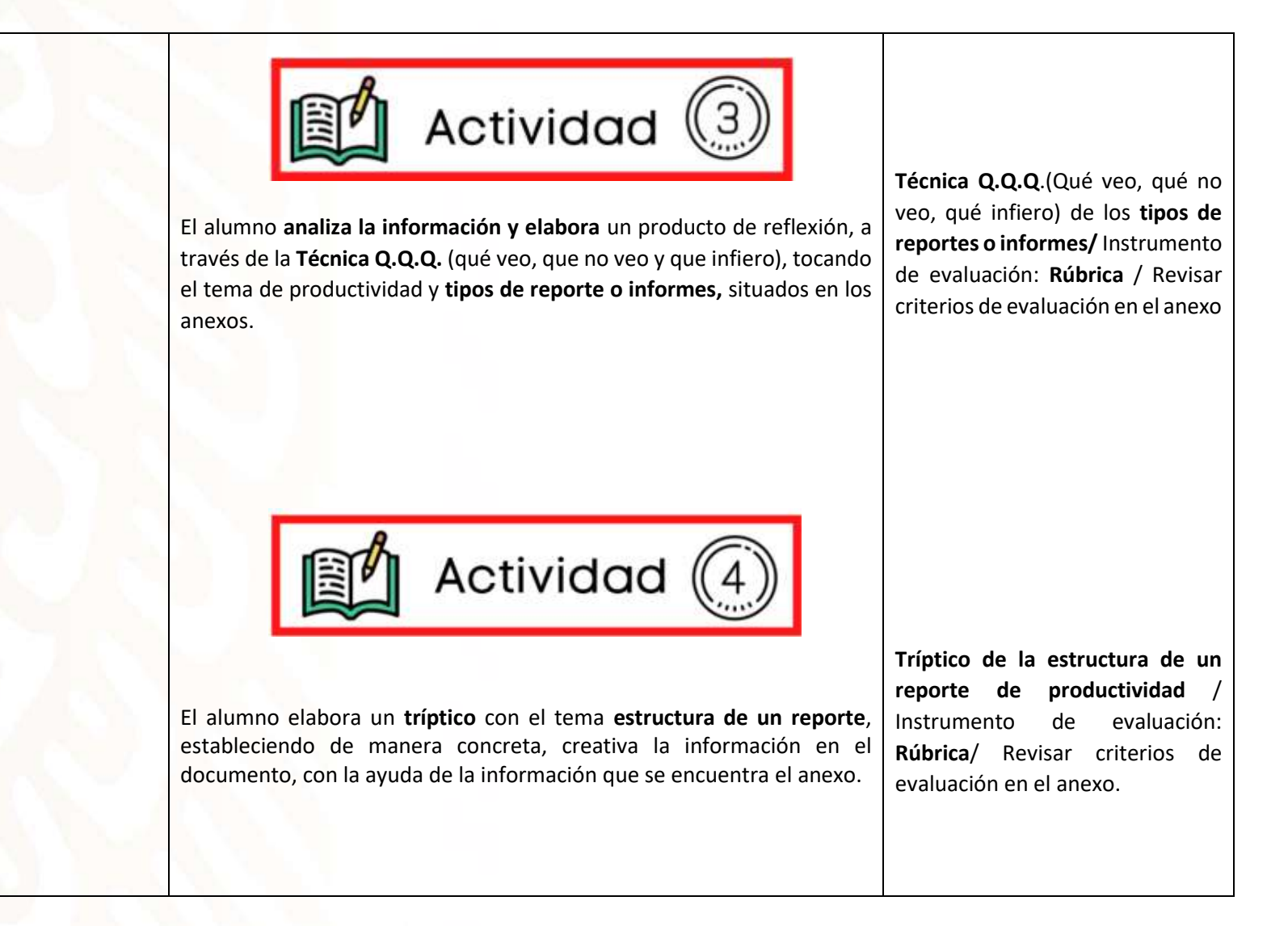

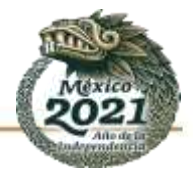